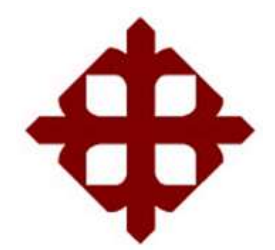

**UNIVERSIDAD CATÓLICA DE SANTIAGO DE GUAYAQUIL** FACULTAD DE EDUCACIÓN TÉCNICA PARA EL DESARROLLO CARRERA DE INGENIERÍA EN TELECOMUNICACIONES

TEMA:

**Estudio y análisis de modelos de cobertura utilizando el software Atoll para la asignatura de Antenas y Propagación.**

AUTOR:

Muñoz Muñoz, Fernando Xavier

Trabajo de Titulación previo a la obtención del título de **INGENIERO EN TELECOMUNICACIONES**

TUTOR:

Ing. Pacheco Bohórquez, Héctor Ignacio

Guayaquil, Ecuador 2019

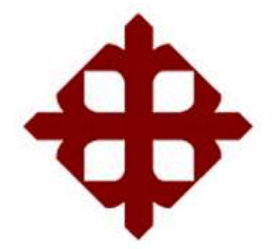

**UNIVERSIDAD CATÓLICA DE SANTIAGO DE GUAYAQUIL** FACULTAD DE EDUCACIÓN TÉCNICA PARA EL DESARROLLO CARRERA DE INGENIERÍA EN TELECOMUNICACIONES

## **CERTIFICACIÓN**

Certificamos que el presente trabajo fue realizado en su totalidad por el Sr. **Muñoz Muñoz, Fernando Xavier** como requerimiento para la obtención del título de **INGENIERO EN TELECOMUNICACIONES**

TUTOR

Ing. Pacheco Bohórquez, Héctor Ignacio

\_\_\_\_\_\_\_\_\_\_\_\_\_\_\_\_\_\_\_\_\_\_\_\_

DIRECTOR DE CARRERA

\_\_\_\_\_\_\_\_\_\_\_\_\_\_\_\_\_\_\_\_\_\_\_\_ M. Sc. Heras Sánchez, Miguel Armando

Guayaquil, 12 de marzo del 2019

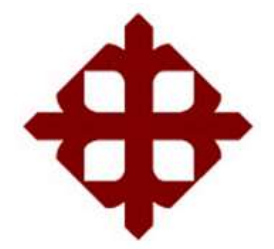

# **UNIVERSIDAD CATÓLICA DE SANTIAGO DE GUAYAQUIL** FACULTAD DE EDUCACIÓN TÉCNICA PARA EL DESARROLLO CARRERA DE INGENIERÍA EN TELECOMUNICACIONES **DECLARACIÓN DE RESPONSABILIDAD**

Yo, Muñoz Muñoz, Fernando Xavier

## **DECLARO QUE:**

El trabajo de titulación **"Estudio y análisis de modelos de cobertura utilizando el software Atoll para la asignatura de Antenas y Propagación",** previo a la obtención del Título de **Ingeniero en Telecomunicaciones**, ha sido desarrollado respetando derechos intelectuales de terceros conforme las citas que constan en el documento, cuyas fuentes se incorporan en las referencias o bibliografías. Consecuentemente este trabajo es de mi total autoría.

En virtud de esta declaración, me responsabilizo del contenido, veracidad y alcance del Trabajo de Titulación referido.

Guayaquil, 12 de marzo del 2019

EL AUTOR

\_\_\_\_\_\_\_\_\_\_\_\_\_\_\_\_\_\_\_\_\_\_\_ Muñoz Muñoz, Fernando Xavier

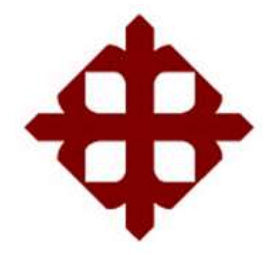

## **UNIVERSIDAD CATÓLICA DE SANTIAGO DE GUAYAQUIL**

# FACULTAD DE EDUCACIÓN TÉCNICA PARA EL DESARROLLO CARRERA DE INGENIERÍA EN TELECOMUNICACIONES

## **AUTORIZACIÓN**

Yo, Muñoz Muñoz, Fernando Xavier

Autorizo a la Universidad Católica de Santiago de Guayaquil, la publicación, en la biblioteca de la institución del Trabajo de Titulación: **"Estudio y análisis de modelos de cobertura utilizando el software Atoll para la asignatura de Antenas y Propagación"** cuyo contenido, ideas y criterios son de mi exclusiva responsabilidad y total autoría.

Guayaquil, 12 de marzo del 2019

EL AUTOR

\_\_\_\_\_\_\_\_\_\_\_\_\_\_\_\_\_\_\_\_\_\_\_ Muñoz Muñoz, Fernando Xavier

## **REPORTE DE URKUND**

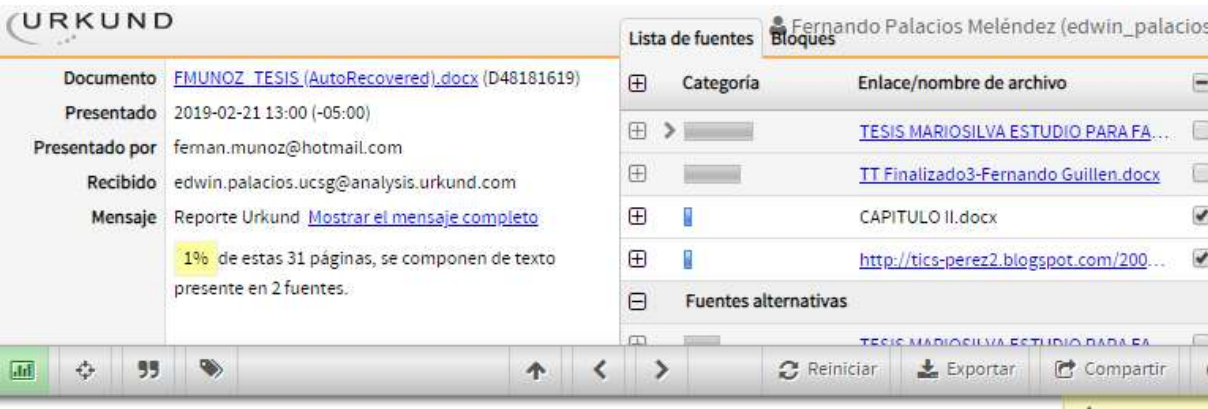

A 1 Advertencia

UNIVERSIDAD CATÓLICA DE SANTIAGO DE GUAYAQUIL

FACULTAD DE EDUCACIÓN TÉCNICA PARA EL DESARROLLO CARRERA DE INGENIERÍA EN **TELECOMUNICACIONES** 

TEMA:

Estudio

y análisis de modelos de cobertura utilizando el ,<br>software Atoll para la asignatura de antenas y propagación.

AUTOR: Muñoz Muñoz, Fernando Xavier

Trabajo de Titulación previo a

la obtención del título de INGENIERO EN TELECOMUNICACIONES

TUTOR: ING. Pacheco Bohórquez, Héctor Ignacio

### **DEDICATORIA**

Dedico este trabajo de titulación a mis padres y familia en general. A Dios por haber guiado mis pasos y dándome fortaleza hacia mi objetivo y por haberme dado una familia muy unida que siempre estuvo apoyándome y dándome los consejos necesarios para poder triunfar en la vida.

Y gracias a ellos me he formado como una gran persona y seguiré mejorando para ser un gran profesional.

### EL AUTOR

\_\_\_\_\_\_\_\_\_\_\_\_\_\_\_\_\_\_\_\_\_\_\_ Muñoz Muñoz, Fernando Xavier

#### **AGRADECIMIENTO**

Los resultados de este trabajo de titulación están dedicados a todas aquellas personas que fueron relevantes para poder completar con mi objetivo. Gracias a Dios por permitirme culminar este trabajo el cual con mucho esfuerzo pudo ser.

A mi familia por ser ese pilar fundamental, tanto sentimental, como económico. Pero, principalmente mi agradecimiento va para mis maestros, los cuales durante este trayecto me han enseñado y brindado la confianza para lograr mis propósitos y obtener lo que siempre hemos querido en la vida.

## EL AUTOR

Muñoz Muñoz, Fernando Xavier

\_\_\_\_\_\_\_\_\_\_\_\_\_\_\_\_\_\_\_\_\_\_\_

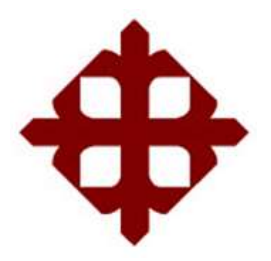

## **UNIVERSIDAD CATÓLICA DE SANTIAGO DE GUAYAQUIL**

FACULTAD DE EDUCACIÓN TÉCNICA PARA EL DESARROLLO CARRERA DE INGENIERÍA EN TELECOMUNICACIONES

## **TRIBUNAL DE SUSTENTACIÓN**

 $f_{\star}$   $\qquad \qquad$   $\qquad$   $\qquad$ 

**M. Sc. ROMERO PAZ, MANUEL DE JESUS** DECANO

 $f.$   $\qquad \qquad$ 

**M. Sc. PALACIOS MELÉNDEZ, EDWIN FERNANDO** COORDINADOR DEL ÁREA

 $f_{\rm c}$  and  $f_{\rm c}$  and  $f_{\rm c}$  are all the set of  $\sim$ **M. Sc. ZAMORA CEDEÑO, NÉSTOR ARMANDO OPONENTE** 

## ÍNDICE GENERAL

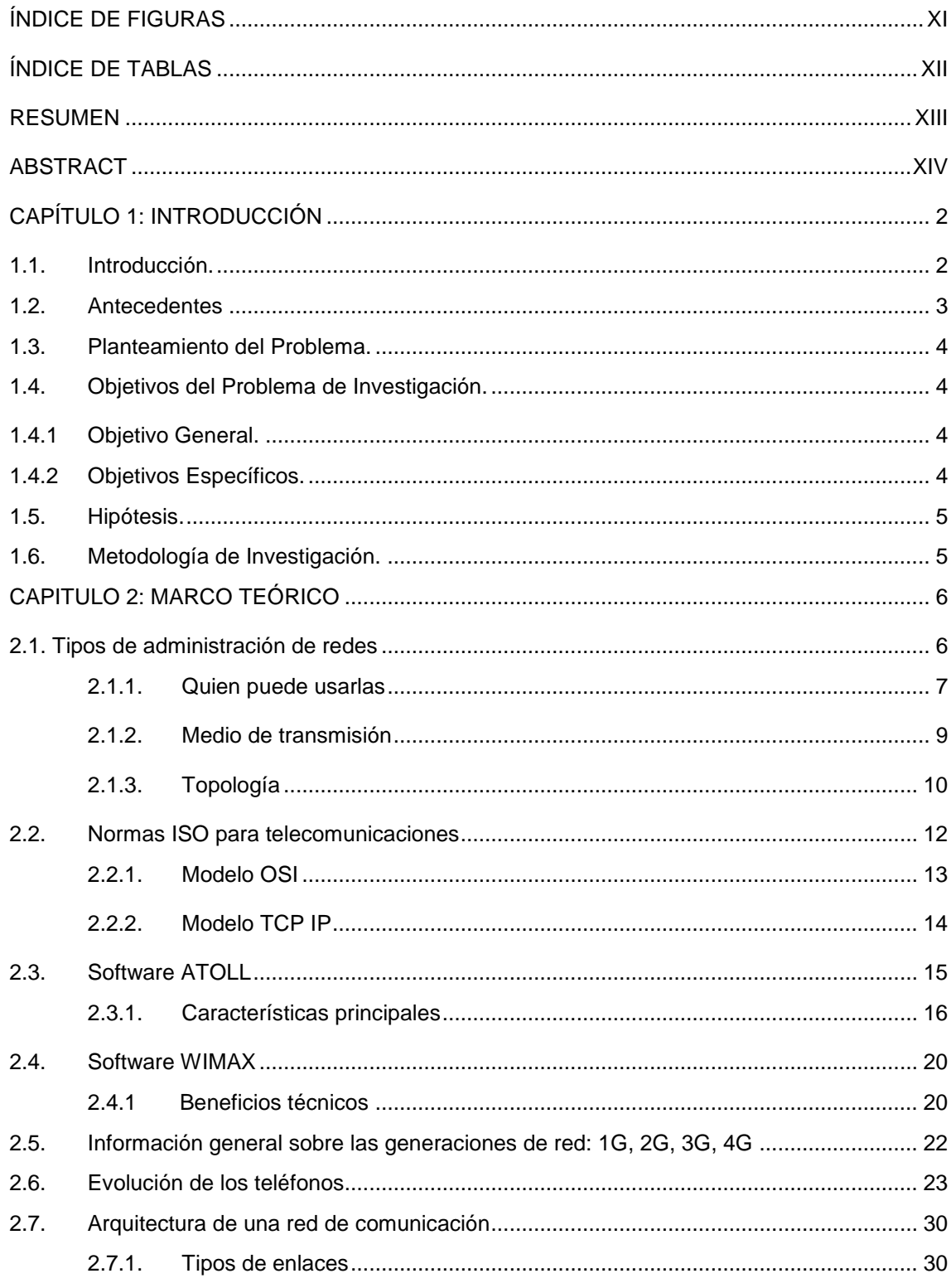

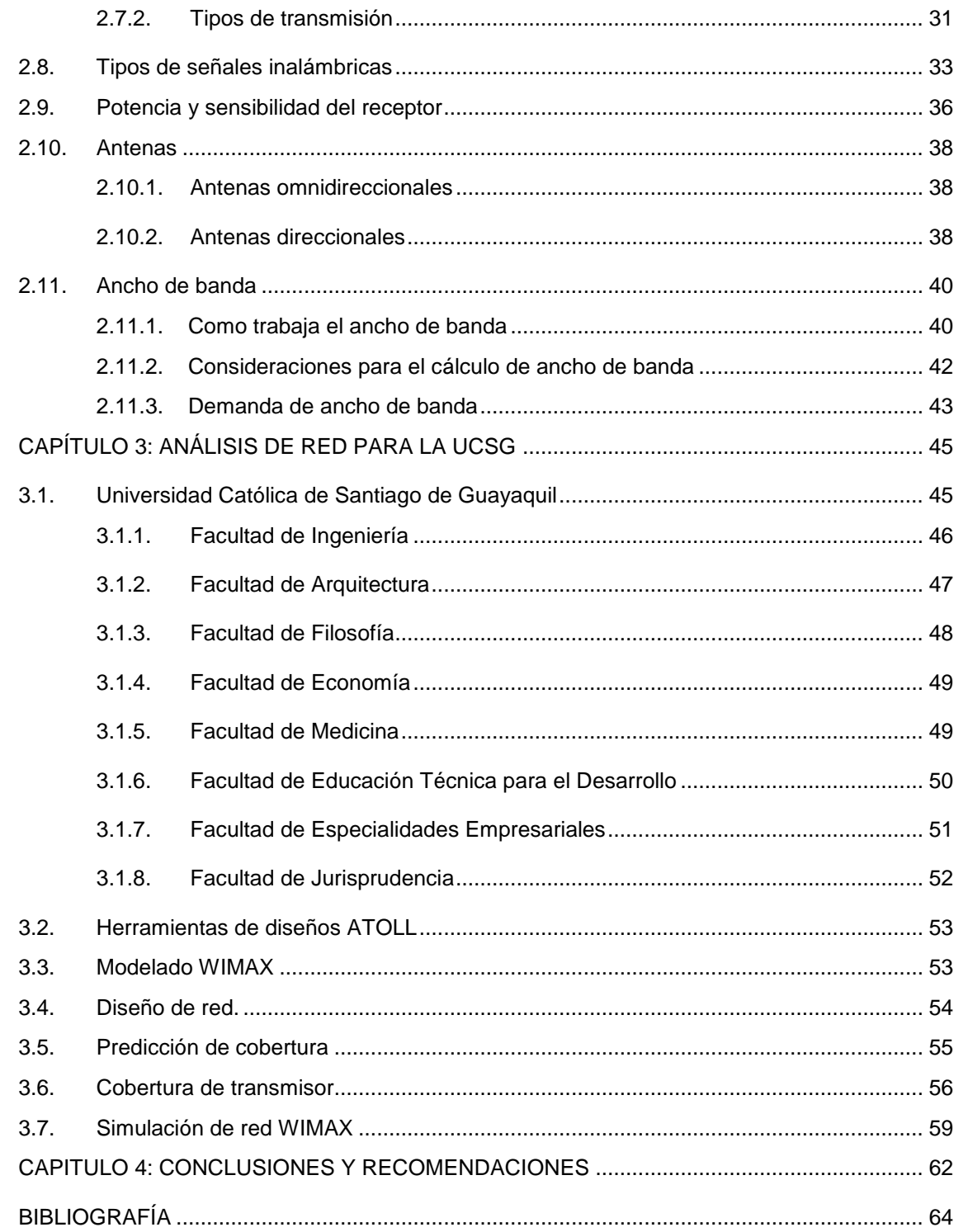

# <span id="page-10-0"></span>**ÍNDICE DE FIGURAS**

## **Capítulo 2**

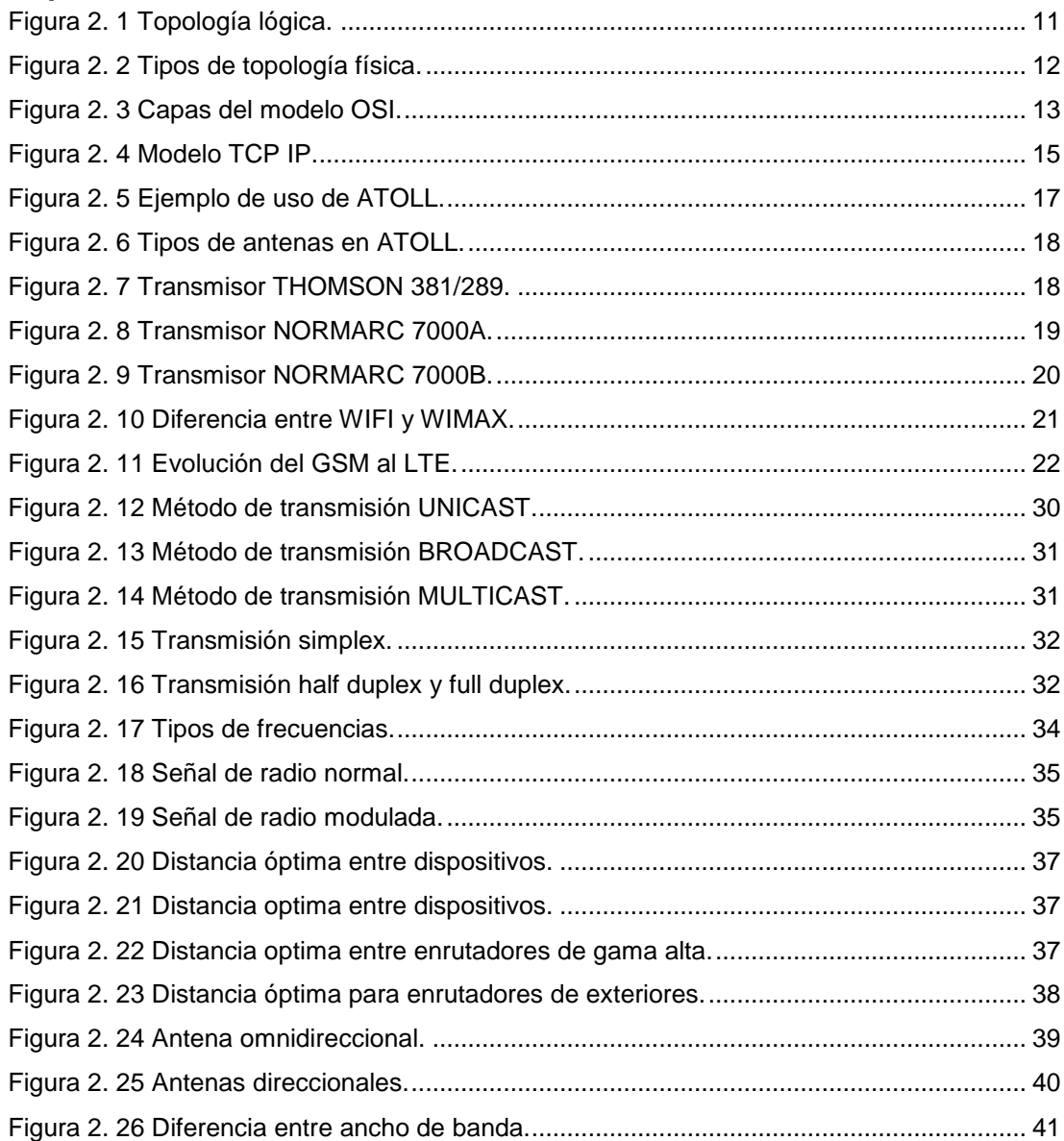

## **Capítulo 3**

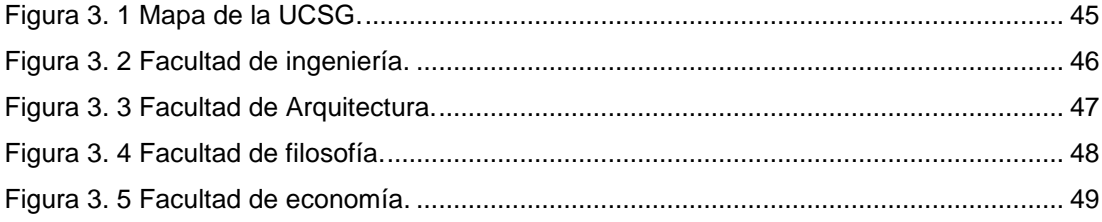

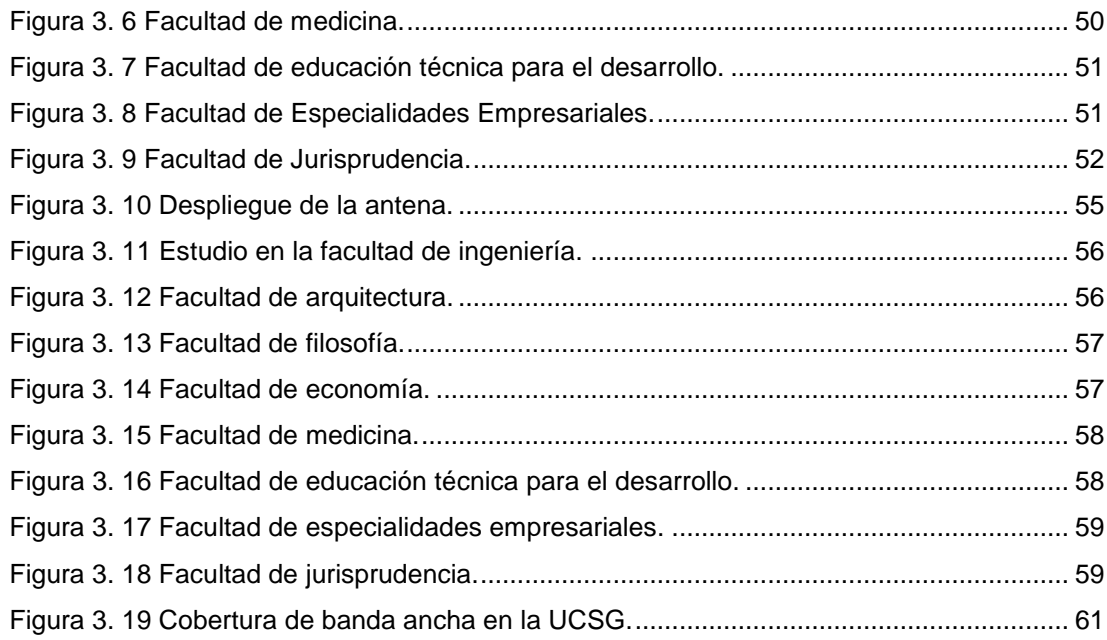

## **ÍNDICE DE TABLAS**

<span id="page-11-0"></span>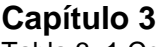

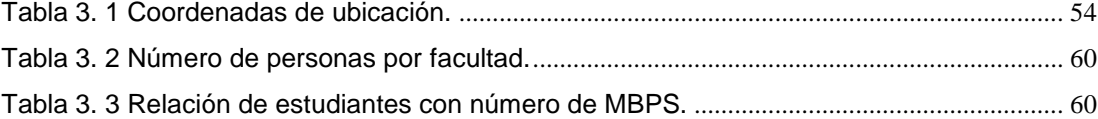

#### **RESUMEN**

<span id="page-12-0"></span>El siguiente trabajo de titulación consiste en el estudio y análisis mediante un sistema que tiene como objetivo principal el análisis de ancho de banda de una red, que, por alcance de este trabajo, se lo definirá dentro de la Facultad de Educación Técnica para el Desarrollo. El análisis de un ancho de banda nos muestra indicadores importantes respecto al uso y provisión de internet inalámbrico. Este tipo de sistemas son de gran importancia ya que por este medio podemos saber si estamos recibiendo la correcta cantidad de datos con respecto a lo establecido por regiones dentro de la Universidad Católica de Santiago de Guayaquil. Desafortunadamente, es difícil obtener una imagen completa de su ancho de banda y uso de datos en una red doméstica normal y con mayor razón dentro de una red pública controlada como es la red que provee cualquier institución educativa. Existen varias formas para poder realizar este tipo de análisis, los cuales pueden variar desde un firmware enrutador personalizado, hasta el propuesto en este trabajo el cual es por medio de un software de nombre Atoll el cual es una plataforma de optimización y estudio de redes inalámbricas de múltiples tecnologías que admite operadores inalámbricos durante todo el ciclo de vida de una red, desde el diseño inicial hasta la densificación y optimización del mismo y que además ofrece capacidades únicas de uso de predicciones y datos de red en vivo a lo largo del proceso de optimización y análisis de la red. Una vez concluido el estudio, se tendrá una mejor idea de cómo actúa las redes en nuestra institución y como se ve reflejado este estudio en la asignatura de Antenas y Propagación.

## **Palabras claves: ANCHO DE BANDA, REDES, INTERNET, ATOLL, DATOS, OPTIMIZACIÓN**

#### **ABSTRACT**

<span id="page-13-0"></span>The following degree work consists in the study of a monitoring system whose main responsibility is the analysis of the width of a network, which, by scope of this work, will be defined within the Facultad de Educación Técnica para el Desarrollo. The analysis of a bandwidth shows us important indicators regarding the use and provision of wireless internet. This type of system is of great importance because by this means we can know if we are receiving the correct amount of data with respect to what is established by regions within the Catholic University of Santiago de Guayaquil. Users who have access to the network of this server can cause a decrease in data across their network, and the use of data by device is important if your Internet service provider imposes a bandwidth limit. Unfortunately, it is difficult to obtain a complete picture of your bandwidth and data usage in a normal home network and with greater reason within a public network controlled as is the network provided by any educational institution. There are several ways to perform this type of monitoring system, which can vary from a custom router firmware, to the one proposed in this work which is through a software called Atoll which is a platform for optimization and design of multitechnology wireless networks that support wireless operators throughout the life cycle of a network, from initial design to densification and optimization, and that also offer unique capabilities for the use of predictions and live network data throughout the optimization process and network planning. Once the design is finished, the project will provide a better picture of how the network in our institution works, and how this is reflected in the subject of Antennas and Propagation.

## **Keywords: BANDWIDTH, NETWORKS, INTERNET, ATOLL, DATA, OPTIMIZATION.**

## **CAPÍTULO 1: INTRODUCCIÓN**

#### <span id="page-14-1"></span><span id="page-14-0"></span>**1.1. Introducción.**

Los sistemas de análisis de redes son una de las grandes herramientas que se están utilizando en la actualidad para poder determinar que no haya bugs (error de software) en nuestros sistemas de provisión de internet y que por consecuencia no se extralimite el uso de este o que estos sistemas nos ayuden a optimizar la red desde un punto de vista de provisión desde un servidor local. La administración de la red es una tarea muy compleja de realizar en la Facultad de Educación Técnica para el Desarrollo, y en cualquier espacio abierto en sí, debido al rápido crecimiento del tamaño de la red, los recursos, las distancias involucradas y las aplicaciones utilizadas.

Las tareas relacionadas que desempeña un estudiante común implican un gran uso de la red. Se han llevado a cabo estudios en las que se puede localizar un interruptor central y los dispositivos ASA (Dispositivo de Seguridad Adaptable), los cuales se usan en varios estudios y resultan en indicadores que, en promedio, el tiempo de actividad del dispositivo ASA es del 99.6% y el del interruptor central es del 98.1%. Por lo general, todo sistema que provee este tipo de servicios tiene problemas principalmente en la falta de UPS (Sistema de Alimentación Interrumpida) apropiado y la energía de respaldo en la sala de servidores, mientras que se produce cortes en el suministro eléctrico principal. Además, estos estudios indican que el valor máximo de tráfico entrante capturado durante la ventana de observación oscila en un rango de 29.1 Mbps. Este es el 72.7% del ancho de banda que el ISP (Proveedor de servicios de Internet) proporciona a las instituciones en las que se realizan este tipo de estudio. En promedio, el conmutador central recibe 15.6 Mbps como tráfico entrante de ASA y lo distribuye a sus interfaces donde la gran mayoría de dispositivos que consumían algo más de la mitad del ancho de banda adquirido en conjunto, es decir, el 50.6%.

El acceso a internet ha ido incrementando con el tiempo y en todo el mundo. Este fenómeno crea una cultura de Internet que tiene una gran influencia en la ciencia, la tecnología e incluso la economía mundial. El ancho de banda de Internet es muy costoso, lo que hace que una empresa de tecnología de la información tenga que mapear Internet de manera precisa ya sea diaria, mensual o anualmente. La compañía tomará en cuenta esos datos para decidir cómo proporcionar servicios que hagan que navegar por Internet sea una experiencia agradable. Si no está regulado, lo más probable es que el tráfico y el ancho de banda se consuman incluso cuando solo algunos usuarios los comparten. Para anticiparnos a esto, necesitamos un sistema de diseño de red por medio del software ATOLL para coincidir con los requerimientos de este proyecto.

Por lo tanto, se recomienda que, entre otras cosas, la política de TIC (Tecnología de la información y comunicación) incluya pautas de uso de Internet que aborden problemas clave en la gestión del ancho de banda y las formas con las que se pueda alcanzar una conexión adecuada dentro de los parámetros permisibles del uso de datos. Este tipo de temas se puede abordar en la materia de Antenas y Propagación, ya que esta asignatura abarca desde el diseño de antenas y el sistema que se debe utilizar para un alcance optimo, hasta los conceptos más relevantes como características generales, optimización, funcionamiento e integración de este, las cuales son de gran importancia para los sistemas de telecomunicaciones.

#### <span id="page-15-0"></span>**1.2. Antecedentes**

La Facultad Técnica para el Desarrollo cuenta con la carrera de Ingeniería en Telecomunicaciones en el cual se dicta la cátedra de Antenas y Propagación, donde se desarrollan temas de análisis y estudio de las ondas electromagnéticas dando a conocer ventajas, limitaciones y características de las mismas. Actualmente el contenido de la asignatura se dicta únicamente de forma teórica, el uso de planos y gráficas en Excel, datos y exposiciones de trabajo, etc.; Este tipo de software ha ido mejorando conforme pasa el tiempo y ahora hay mucho más control del tráfico de usuarios y con esto un estudio que ayuda con este control para que la optimización del servicio sea mucho mejor para el aprendizaje del estudiante. Ya que esta temática es de importancia para la asignatura de

3

Antenas y Propagación para el entendimiento de los estudiantes, y es por esto que se pretender integrar conceptos relevantes, ejemplos gráficos y visualizaciones para ayudar con este tipo de problema y comprender más la asignatura.

### <span id="page-16-0"></span>**1.3. Planteamiento del Problema.**

El problema planteado en este proyecto consiste en la necesidad de los docentes de la asignatura de Antenas y Propagación, de la carrera de Ingeniería en Telecomunicaciones de la Facultad de Educación Técnica para el Desarrollo de la UCSG, de disponer del material necesario para estudiar, analizar, comprender y comparar diferentes tipos de coberturas que existen hoy en la actualidad. Una vez de mostrado los modelos de cobertura dentro del campus, se podrá tener un entendimiento más claro de la asignatura antes mencionada puede ser complementado con caso de estudios reales y con la investigación que se quiere realizar en este trabajo.

### <span id="page-16-1"></span>**1.4. Objetivos del Problema de Investigación.**

## <span id="page-16-2"></span>**1.4.1 Objetivo General.**

 Realizar el estudio usando el software Atoll para determinar la cobertura de una red móvil en la Universidad Católica Santiago de Guayaquil que permita a los docentes de la asignatura de Antenas y Propagación a dictar la cátedra de una manera más didáctica.

## <span id="page-16-3"></span>**1.4.2 Objetivos Específicos.**

- Describir los fundamentos de las redes inalámbricas y los modelos de cobertura.
- Proponer un análisis de cobertura utilizando el software de banda ancha – Atoll.
- Permitir a los alumnos un aprendizaje de manera gráfica sobre los modelos de cobertura para la asignatura de Antenas y Propagación.

### <span id="page-17-0"></span>**1.5. Hipótesis.**

Se realiza un estudio de modelos de cobertura con el software de diseño y optimización de redes Atoll que les permitirá a los docentes de la asignatura de Antenas y Propagación realizar una mejor enseñanza.

### <span id="page-17-1"></span>**1.6. Metodología de Investigación.**

Para este trabajo de titulación se utilizaron dos tipos de investigación. La metodología científica el cual es una búsqueda para encontrar la respuesta a una pregunta utilizando el método científico. A su vez, el método científico se emplea con el objetivo de obtener la información, probar o modificar una hipótesis. La investigación científica sirve para la elaboración y desarrollo del marco teórico y del informe de resultados. Y además de este método también utilizamos la metodología analítica. El segundo método es el analítico. Los métodos analíticos se definen como el conjunto de técnicas que nos permiten conocer cualitativamente y/o cuantitativamente la composición de cualquier estado de un proyecto y lo define estadísticamente.

#### **CAPITULO 2: MARCO TEÓRICO**

#### <span id="page-18-1"></span><span id="page-18-0"></span>**2.1. Tipos de administración de redes**

Los tipos de TI (Tecnologías de información) de administración de red incluyen: motores de búsqueda; aplicaciones de flujo de trabajo; navegadores computación en la nube; bases de datos; y medios de comunicación y vehículos de comunicación. Las pequeñas empresas deben elegir los recursos apropiados de hardware, software y servicios de información en función del costo, el espacio, la inversión de tiempo y la capacidad de administración. El propósito de elegir estos elementos es establecer una red controlable competitiva para mejorar y crear rentabilidad. La administración de la red requiere más que solo herramientas de TI. Los expertos en la materia ayudan a establecer posiciones competitivas a través de TI, y la capacitación aumenta la productividad y el retorno de la inversión en capital de TI. (Chick, 2013)

Las pequeñas empresas hoy en día tienen una variedad de opciones de red. Tradicionalmente, para redes más pequeñas se han basado en un arreglo de hub (dispositivo que permite centralizar el cableado de una red de computadoras para luego poder ampliarlas) donde una ubicación central almacena y distribuye la información comercial. Otras opciones de topología de red incluyen: un sistema de bus, columna vertebral o columna vertebral que conecta todos los dispositivos de información; un anillo, que utiliza exactamente dos dispositivos vecinos de comunicación para cada dispositivo de información individual; una estrella o árbol que forma múltiples centros de envío y recepción; y una malla que crea varias rutas de información en muchas direcciones entre todas las fuentes de dispositivos de información. Antes de elegir el tipo de sistema de monitoreo a utilizar, se debe considerar el tipo de red. Las aplicaciones de flujo de trabajo y los navegadores funcionan de manera diferente en diferentes tipos de redes de TI. Las bases de datos para almacenar y recuperar datos se ubican y se accede a ellas de diversas maneras, y los requisitos de las pequeñas empresas para la

6

movilidad y las velocidades de comunicación son factores que deben considerarse en las decisiones de administración de la red. (Chick, 2013)

La continuidad comercial requiere recursos que respondan bien ante amenazas potenciales y una posible expansión a las operaciones comerciales. Si bien hay muchas opciones de sistemas de estudio y tipos de red disponibles, la planificación de la administración de las instalaciones y el capital permite que los propietarios de pequeñas empresas limiten o amplíen sus opciones para adaptarlas a la escala. El marketing y la publicidad digitales y basados en la web son dos usos de los recursos de TI que se pueden ajustar para el crecimiento y la reducción de la empresa. (Chick, 2013)

<span id="page-19-0"></span>Entre las clasificaciones deberíamos tener las más importantes.

#### **2.1.1. Quien puede usarlas**

 **Red pública:** Red pública es un tipo de red en la que cualquier persona, es decir, el público en general tiene acceso y, a través de ella, puede conectarse a otras redes o a Internet. Esto contrasta con una red privada, donde se establecen restricciones y reglas de acceso para relegar el acceso a unos pocos. Dado que una red pública tiene pocas o ninguna restricción, los usuarios deben tener cuidado con los posibles riesgos de seguridad al acceder a ella. Una red pública es una designación de uso en lugar de una topología u otro principio relacionado técnicamente. No existe una diferencia técnica entre una red privada y una red pública en términos de hardware e infraestructura, a excepción de los sistemas de seguridad, direccionamiento y autenticación implementados. Debido a que cualquier usuario puede conectarse a una red pública, su nivel de seguridad debe aumentarse y deben tomarse varias precauciones contra las amenazas y las acciones maliciosas. Debido a que cualquier persona puede acceder a la red, los usuarios malintencionados pueden intentar infiltrarse en los sistemas de usuarios confiados. Se robaron muchos secretos de la compañía a ejecutivos que usaban sus computadoras portátiles en cafeterías con acceso público a Wi-Fi. (Peter & Perttunen, 2014)

 **Red privada:** Una red privada es cualquier conexión dentro de una red específica en la que se establecen restricciones para promover un entorno seguro. Este tipo de red se puede configurar de tal manera que los dispositivos fuera de la red no puedan acceder a ella. Solo un conjunto seleccionado de dispositivos puede acceder a este tipo de red dependiendo de la configuración codificada en los enrutadores de red y los puntos de acceso. Una red privada es más una designación de uso que un tipo de red o topología adecuada. No hay mucha diferencia técnica entre una red privada y una pública en términos de tecnología de hardware e infraestructura, excepto por la forma en que se configuran los derechos de acceso y las medidas de seguridad. Los términos "privado" y "público" simplemente indican quién puede y no puede usar la red. Sin embargo, es más complicado configurar una red privada debido a todas las medidas de seguridad y restricciones de acceso que deben implementarse; A veces incluso se usa hardware adicional que no es requerido en redes públicas. Las redes privadas son las más preferidas en las empresas y organizaciones privadas porque proporcionan alta seguridad para la información vital. Hay algunos factores que deben abordarse para tener una conexión segura, lo que hace que las redes privadas sean más complicadas de configurar. Primero está la cantidad de usuarios o dispositivos que pueden conectarse. A continuación, los

8

servidores web deben estar protegidos, ya que la exposición a Internet hace que estas redes sean susceptibles a ataques maliciosos. Por último, es necesario instalar hardware y aplicaciones de alta seguridad como cortafuegos, ya que pueden ayudar enormemente a que la red sea privada y segura. No hay duda de que una red privada, con todos sus gadgets, es más costosa de configurar en comparación con las redes públicas, que solo necesita tener algunos puntos de acceso y una conexión adecuada a Internet para funcionar. (Peter & Perttunen, 2014)

#### <span id="page-21-0"></span>**2.1.2. Medio de transmisión**

- **Cableado:** Como sabemos, "cableado" es el término que se refiere a cualquier medio físico que consiste en cables. Los cables pueden ser de cobre, par trenzado o fibra óptica. La red cableada se utiliza para transportar diferentes formas de señales eléctricas de un extremo a otro. Principalmente en una red cableada, se toma una conexión a Internet utilizando la línea T1, el cable módem o cualquier otro medio. Esta conexión se comparte entre múltiples dispositivos utilizando el concepto de red cableada. (Peter & Perttunen, 2014)
- **Inalámbrica:** Como sabemos, "Inalámbrico" es el término que se refiere a medio hecho de ondas electromagnéticas (es decir, ondas EM) u ondas infrarrojas. Todos los dispositivos inalámbricos tienen antena o sensores. Los dispositivos inalámbricos típicos incluyen teléfonos celulares, sensores inalámbricos, control remoto de TV, receptor de disco satelital, computadoras portátiles con tarjeta WLAN, etc. La red inalámbrica no usa cables para la comunicación de datos o voz; utiliza ondas de radio frecuencia como se mencionó anteriormente. Los otros ejemplos son el

9

enlace de comunicación de fibra óptica y ADSL de banda ancha, etc. (Peter & Perttunen, 2014)

### <span id="page-22-0"></span>**2.1.3. Topología**

- **Topología física:** Una topología física describe la ubicación de los nodos de red y las conexiones físicas entre ellos. Esto incluye la disposición y ubicación de los nodos de la red y la forma en que están conectados. (Peter & Perttunen, 2014)
- **Topología lógica:** Una topología lógica describe las rutas tomadas por los paquetes de datos a medida que viajan a través de la red. La topología lógica de una red se rige por los protocolos utilizados por los datos que se mueven sobre ella. (Peter & Perttunen, 2014)
- **Topología de señal:** Una topología de señal describe las rutas que toman las señales mientras atraviesan la red. Se refiere a las conexiones reales establecidas por las señales que viajan a través de la red. Los términos señal de topología y topología lógica están estrechamente relacionados y se usan de manera intercambiable.

Sin embargo, las topologías más usadas son las físicas. Entre estas podemos clasificar en las siguientes:

 **Topología bus:** Hay un cable en cada extremo que tiene un determinador. La topología de bus es uno de los primeros tipos de aplicación de Ethernet. Es fácil que, al conectarse a una PC o una interfaz a un bus lineal, esta topología requiere menos cable que la topología en estrella, pero si el cable principal está caído, toda la red también está caída. La topología de bus requiere terminadores en los puntos finales del cable. Es difícil solucionar los problemas debido a que toda la red está inactiva si el cable principal está caído. No se ofrece en áreas de gran escala. (Peter & Perttunen, 2014)

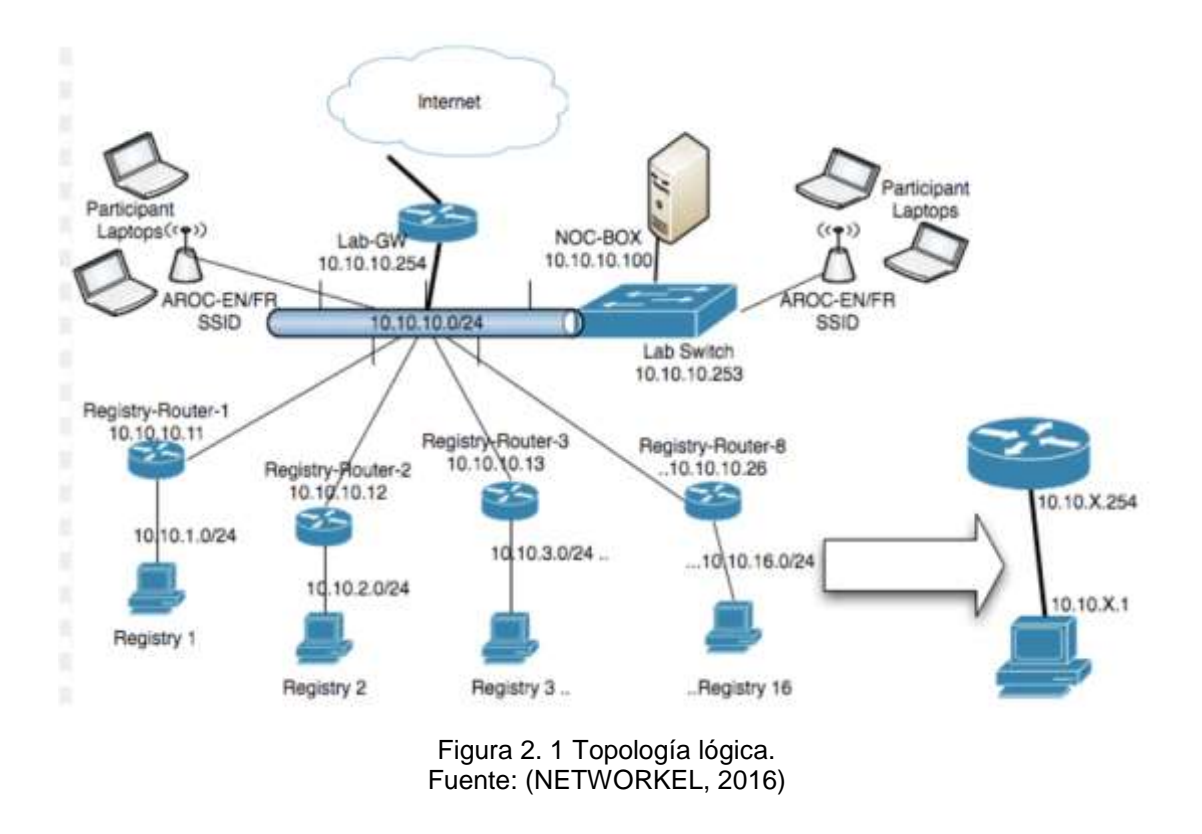

- **Topología anillo:** La topología del anillo se crea al conectar cada dispositivo de red como un anillo. El último dispositivo de red debe estar conectado al primero para crear el anillo. Las topologías de anillo más comunes son Token Ring ve FDDI. (Peter & Perttunen, 2014)
- **Topología estrella:** La topología de estrella extendida se crea combinando más de una red de topología en estrella. Eso proporciona expansión para la distancia y el área de la red. (Peter & Perttunen, 2014)
- **Topología mesh:** La topología de malla completa es la topología más común para edificios que no requiere interrupción. Esta topología requiere mucho cableado y por eso es costosa. Todos los dispositivos están conectados entre sí con muchos cables. (Peter & Perttunen, 2014)

 **Topología mesh parcial:** La topología de malla parcial es una forma pequeña de la topología de malla completa. La mayoría de los dispositivos están conectados entre sí con muchos cables. (Peter & Perttunen, 2014)

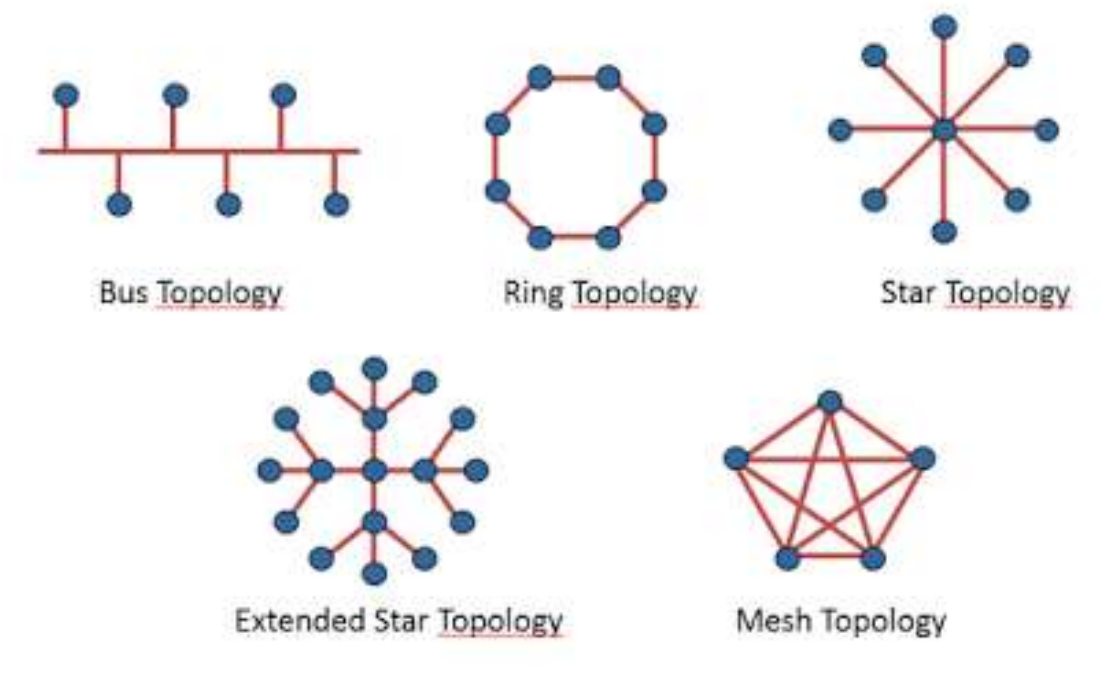

Figura 2. 2 Tipos de topología física. Fuente: (NETWORKEL, 2016)

#### <span id="page-24-0"></span>**2.2. Normas ISO para telecomunicaciones**

TL 9000 es el primer conjunto unificado de requisitos y medidas del sistema de calidad diseñado específicamente para la industria de las telecomunicaciones. Proporciona un marco de principios para todos los actores del sector en la industria de las telecomunicaciones para desarrollar un sistema de gestión de la calidad en un intento por promover la calidad de la prestación de servicios y los productos de telecomunicaciones. El propósito principal de TL 9000 es definir los requisitos únicos del sistema de calidad de las comunicaciones para el diseño, desarrollo, producción, entrega y servicio. También es aplicable a más de 10,000 proveedores de telecomunicaciones en todo el mundo, el estándar TL 9000 marca la primera vez que la industria de las telecomunicaciones trabaja en conjunto para desarrollar un requisito de sistema de calidad uniforme y un conjunto de mediciones, la primera de su tipo en todas las industrias.

### **2.2.1. Modelo OSI**

<span id="page-25-0"></span>El modelo OSI (Interconexión de sistemas abiertos) fue creado por la Organización Internacional de Normalización (ISO), un organismo internacional de normalización. Fue diseñado para ser un modelo de referencia para describir las funciones de un sistema de comunicación. El modelo OSI proporciona un marco para crear e implementar estándares y dispositivos de red y describe cómo las aplicaciones de red en diferentes computadoras pueden comunicarse a través de los medios de la red. Tiene siete capas, y cada capa describe una función diferente de los datos que viajan a través de una red. Son los más utilizados por los proveedores. Les permiten implementar alguna funcionalidad en un dispositivo de red, lo que permite una interoperabilidad más fácil con los dispositivos de otros proveedores. (Barbosa, 2015)

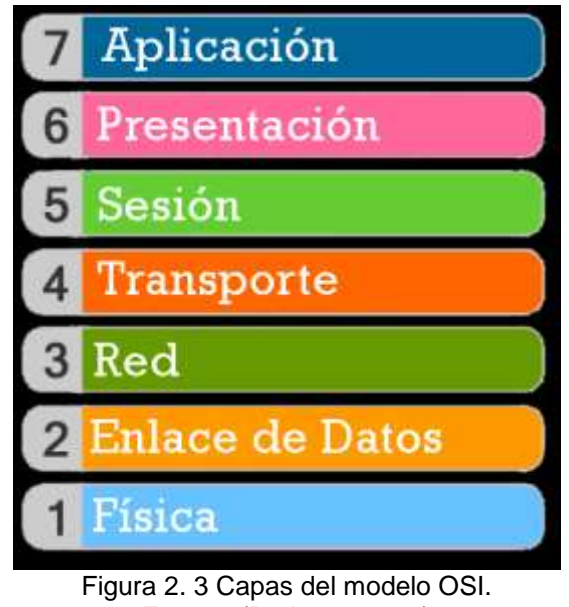

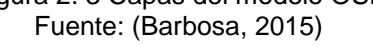

- Físico: define cómo mover bits de un dispositivo a otro. Detalla cómo deben funcionar los cables, conectores y tarjetas de interfaz de red y cómo enviar y recibir bits. (Barbosa, 2015)
- Enlace de datos: encapsula un paquete en un marco. Un marco contiene un encabezado y un tráiler que permite que los dispositivos se comuniquen. Un encabezado, más comúnmente, contiene un origen y una dirección MAC de destino. Un tráiler contiene el campo Secuencia de verificación de cuadros, que se utiliza para detectar

errores de transmisión. La capa de enlace de datos tiene dos subcapas:

- o Control de enlace lógico: se utiliza para el control de flujo y la detección de errores.
- o Control de acceso a medios: se utiliza para direccionamiento de hardware y para controlar el método de acceso. (Barbosa, 2015)
- Red: define el direccionamiento del dispositivo, el enrutamiento y la determinación de la ruta. El direccionamiento de dispositivo (lógico) se usa para identificar un host en una red (por ejemplo, por su dirección IP). (Barbosa, 2015)
- Transporte: segmenta grandes fragmentos de datos recibidos de los protocolos de la capa superior. Establece y termina conexiones entre dos computadoras. Utilizado para control de flujo y recuperación de datos. (Barbosa, 2015)
- Sesión: define cómo establecer y terminar una sesión entre los dos sistemas. (Barbosa, 2015)
- Presentación define los formatos de datos. La compresión y el cifrado se definen en esta capa. (Barbosa, 2015)
- Aplicación: esta capa es la más cercana al usuario. Permite que las aplicaciones de red se comuniquen con otras aplicaciones de red. (Barbosa, 2015).

#### **2.2.2. Modelo TCP IP**

<span id="page-26-0"></span>El modelo TCP / IP fue creado en la década de 1970 por la Agencia de Proyectos de Investigación de Defensa Avanzada (DARPA). Al igual que el modelo OSI, describe pautas generales para diseñar e implementar protocolos de computadora. Consta de cuatro capas: acceso a la red, Internet, transporte y aplicación. (Aguirre, et al., 2015)

Hay algunas otras diferencias entre estos dos modelos, además de la obvia diferencia en el número de capas. El modelo OSI prescribe los pasos

necesarios para transferir datos a través de una red y es muy específico en ella, definiendo qué protocolo se usa en cada capa y cómo. El modelo TCP / IP no es tan específico. Se puede decir que el modelo OSI prescribe y el modelo TCP / IP describe. (Barbosa, 2015)

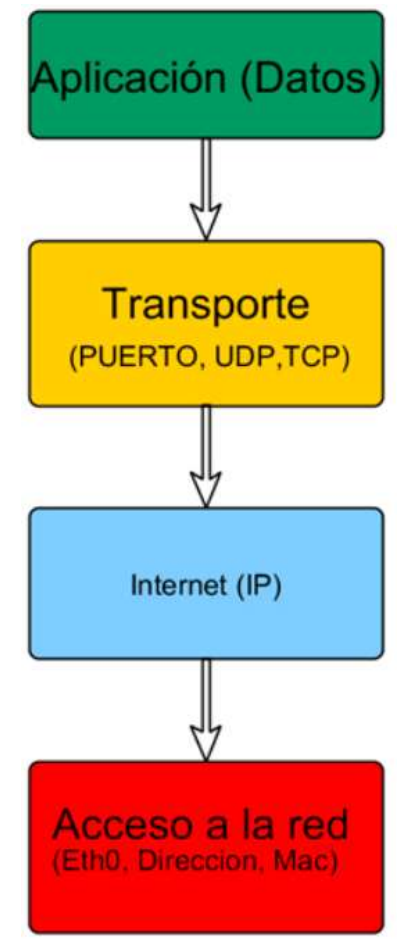

Figura 2. 4 Modelo TCP IP. Fuente: (Aguirre, et al., 2015)

## **2.3. Software ATOLL**

<span id="page-27-0"></span>Atoll fue el primer software de planificación de redes LTE en el mercado en 2008. En la actualidad, Atoll ofrece una plataforma poderosa para que los operadores planifiquen y optimicen las redes LTE-A Pro y 5G NR. Atoll incluye capacidades de diseño de una red RAT única y RAT múltiple para tecnologías de acceso de radio celular que incluyen 5G NR, LTE, NB-IoT, UMTS, GSM y CDMA. Proporciona a los operadores y proveedores un marco poderoso para diseñar y optimizar las redes multitecnológicas integradas actuales y futuras.

Atoll es compatible con los últimos avances tecnológicos, como MIMO masivo, formación de haz 3D y propagación de mmWave para el diseño y despliegue de redes 5G. (FORSK, 2016)

#### **2.3.1. Características principales**

<span id="page-28-0"></span>Atoll combina de forma única las características arquitectónicas y funcionales que proporcionan a los operadores un marco potente, escalable y flexible para agilizar sus procesos de diseño y optimización de redes.

#### Modelado de red MultiTecnología

Atoll es una plataforma integral de planificación y optimización de radio MultiTecnología que incluye modelos de tráfico MultiTecnología unificados, simuladores de Monte Carlo y módulo de planificación automática de células (ACP). Atoll puede modelar los aspectos relacionados con el tráfico de las redes multitecnológicas y distribuir el tráfico de forma dinámica en las capas de redes 2G, 3G, 4G y 5G que comprenden macro, micro, pequeñas celdas y zonas activas de Wi-Fi.

### Diseño de red 5G

Las capacidades modulares y avanzadas de modelado de la tecnología de radio 5G NR de Atoll, junto con el soporte para la propagación de mmWave, el MIMO masivo y la formación de haz 3D, proporcionan a los operadores un marco flexible y evolutivo para el diseño y despliegue de redes 5G.

Predicción, planificación y optimización basadas en mediciones.

Atoll ofrece capacidades únicas de uso de predicciones y datos de red en vivo a lo largo del proceso de optimización y planificación de la red. Los datos de red en vivo (KPI, rastreos UE / celular / MDT y datos CEM) agregan información del mundo real a las predicciones que permiten un mejor modelado de la evolución del tráfico, la identificación de puntos calientes y la propagación de la señal de radio. Los datos de red en vivo también se pueden usar en Atoll para impulsar el proceso de planificación (selección de

células pequeñas) y para dirigir los algoritmos de optimización de la AFP y la ACP.

GIS de alto rendimiento

Atoll incorpora un sistema de información geográfica (GIS) incorporado de alto rendimiento diseñado exclusivamente para la planificación y optimización de redes de radio. El motor GIS de 64 bits de Atoll permite trabajar con datos geográficos de alta resolución y gran escala al tiempo que ofrece un alto rendimiento en la manipulación y visualización de datos. Atoll admite servicios de mapas web, mapas en línea (Bing, OSM, etc.) y formatos estándar que incluyen BIL, TIF, BMP, Vertical Mapper, ArcGIS, MapInfo, etc. Atoll se interconecta fácilmente con GIS de escritorio de uso común como MapInfo y ArcGIS.

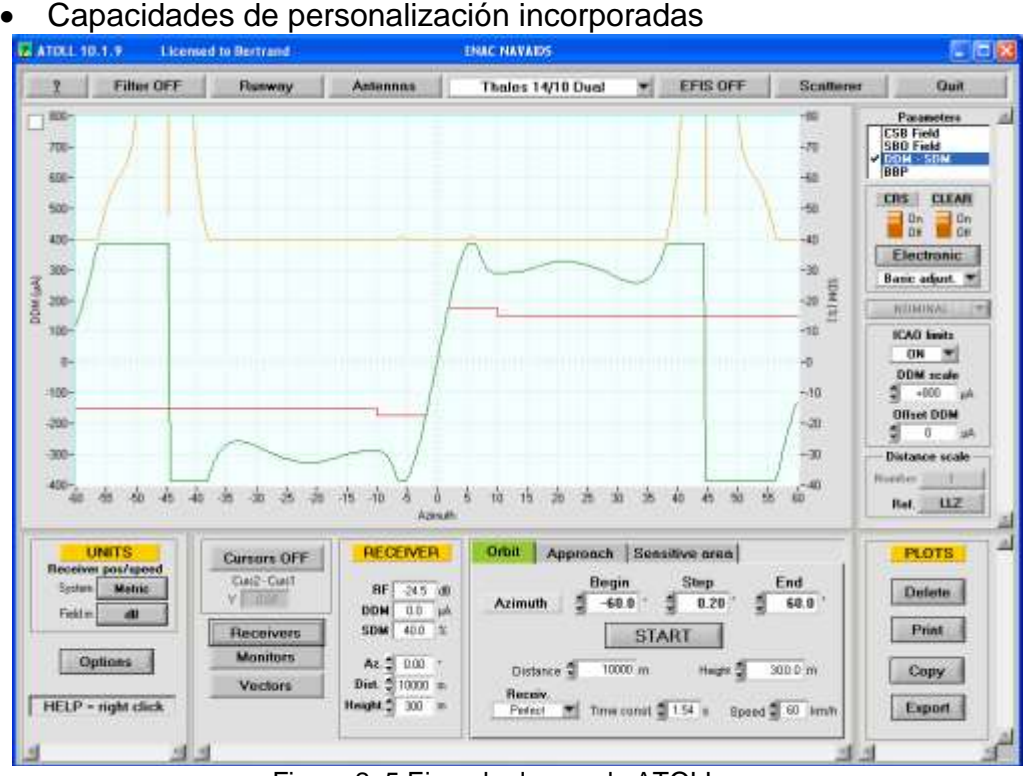

Capacidades de personalización incorporadas

Figura 2. 5 Ejemplo de uso de ATOLL. Fuente: (ENAC, 2017)

Las capacidades integradas de scripting e integración de tareas de Atoll permiten la integración de datos y de nivel de servicio, lo que permite a los operadores optimizar la planificación de la red y los procesos de optimización.

Entre otras características de ATOLL, podemos decir que provee un gran rango de arreglos de antenas que pueden ser simuladas, y también es posible construir un arreglo único y guardarlo para usos posteriores, como podemos ver en la figura 2.6. (ENAC, 2017)

Simulación de transmisores

El programa también provee de diferentes tipos de transmisores disponibles para la simulación. Se pueden hacer ajustes menores, y de hecho también se puede realizar cambios de transmisores genéricos sin tener que estar vinculado a la compañía de origen necesariamente. (ENAC, 2017)

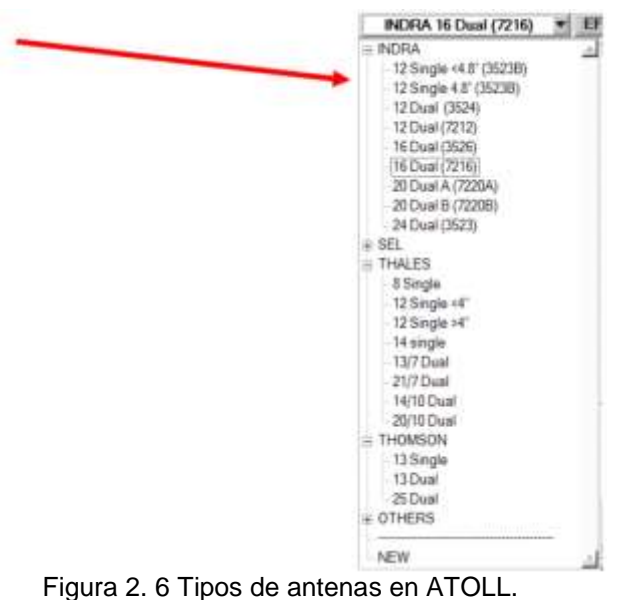

Fuente: (ENAC, 2017)

Transmisor Thomson 381/389

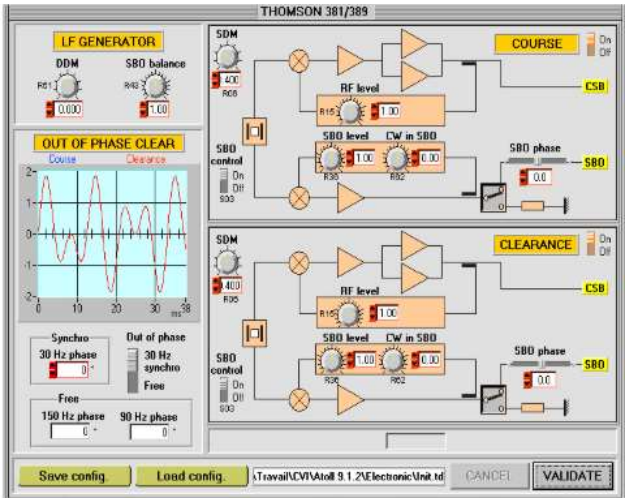

Figura 2. 7 Transmisor THOMSON 381/289. Fuente: (ENAC, 2017)

Este panel da acceso a los ajustes principales para este transmisor. También es posible simular el espacio fuera de fase incluso si esta función no está disponible en el equipo real, como se puede ver en la figura 2.7.

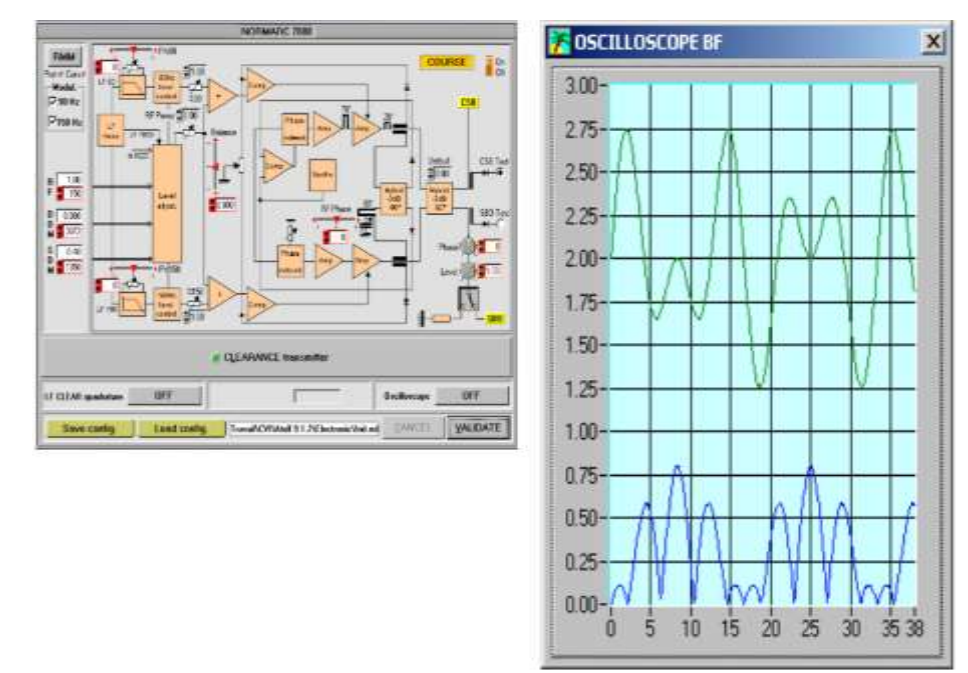

Transmisor Normarc 7000ª

Figura 2. 8 Transmisor NORMARC 7000A. Fuente: (ENAC, 2017)

Este panel da acceso a todos los ajustes digitales y analógicos disponibles en este equipo. Con el botón RMM puede abrir un puerto de comunicación que permite conectar el software Normarc RMM al transmisor.

En ese caso, todos los ajustes digitales se realizan a través del software RMM como en un equipo real, como podemos ver en la figura 2.8.

#### • Transmisor Normarc 7000B

Este panel da acceso a todos los ajustes digitales y analógicos disponibles en este equipo. Con el botón RMM puede abrir un puerto de comunicación que permite conectar el software Normarc RMM al transmisor.

En ese caso, todos los ajustes digitales se realizan a través del software RMM como en un equipo real. Como podemos ver en la figura 2.9.

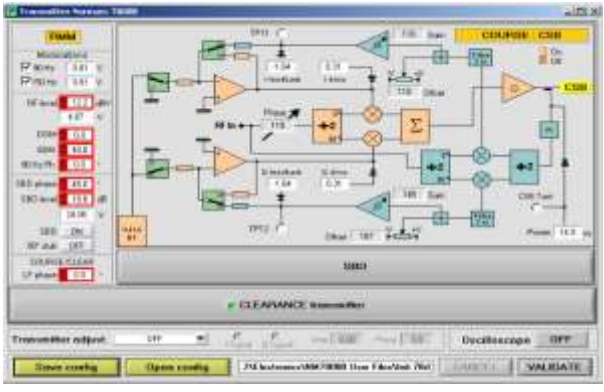

Figura 2. 9 Transmisor NORMARC 7000B. Fuente: (ENAC, 2017)

#### <span id="page-32-0"></span>**2.4. Software WIMAX**

Cuando se habla de redes inalámbricas, es posible que haya escuchado el término WiMAX cada vez más utilizado como una tecnología que reemplazará a WiFi. Si tiene curiosidad sobre cuáles son las diferencias entre estos dos, entonces este artículo está destinado a responder exactamente a sus preguntas. WiMAX significa "Interoperabilidad mundial para acceso de microondas" y es una tecnología basada en estándares para proporcionar una alternativa inalámbrica a las conexiones de cable y DSL.

Este sin embargo es también uno de los usos de WiFi. Aunque los dispositivos inalámbricos WiFi se utilizan principalmente para la conexión inalámbrica de corto alcance de dispositivos de usuario final, como computadoras portátiles, tabletas y teléfonos inteligentes, también se utilizan para las interconexiones de sitio a sitio.

#### **2.4.1. Beneficios técnicos**

<span id="page-32-1"></span>WiMAX no es una tecnología de reemplazo para Wi-Fi, en cambio, mientras que WiFi es el estándar global de facto para la interconexión inalámbrica de dispositivos de usuario final, WiMAX ha abordado una deficiencia técnica específica de Wi-Fi para la interconexión de múltiples sitios. El principal inconveniente de la tecnología Wi-Fi para una conexión punto a multipunto es que es un tipo de protocolo sin conexión llamado CSMA / CA (acceso múltiple por detección de portadora con prevención de colisiones). Sin entrar en detalles técnicos profundos, esto significa que,

como en las redes Wi-Fi, todos los dispositivos de la red comparten el mismo canal de frecuencia, para evitar la colisión en las transmisiones de datos, cada dispositivo "escucha" para asegurarse de que ningún otro dispositivo está transmitiendo y luego transmite sus datos Es decir. No hay gestión centralizada en la red. Si bien esto hace que la configuración de la red sea muy simple y directa (lo cual es un beneficio para los dispositivos de usuario final), crea grandes problemas en redes más grandes, especialmente cuando las distancias aumentan. (VIZOCOM, 2016)

WiMAX ha abordado principalmente este problema mediante la adopción de un protocolo totalmente basado en la conexión, que utiliza un algoritmo de programación. A diferencia de una red Wi-Fi, en WiMAX debe definir y configurar cada estación de suscriptor (SS) en la estación base, incluyendo la especificación del ancho de banda que se debe dar a cada SS. Al hacer esto, la estación base conoce el número exacto de estaciones de abonado y asigna un intervalo de tiempo (intervalo de acceso) a cada una. Este protocolo sincroniza la transmisión de datos entre todas las estaciones en la red y elimina totalmente los problemas de colisión de una red Wi-Fi. Esto permite una conexión eficiente y confiable de hasta 80 suscriptores en una red WiMAX con QoS (Calidad de Servicio) garantizada, mientras que en una red Wi-Fi exterior, agregar más de 10 CPE causaría una gran deficiencia con una calidad de servicio impredecible. (VIZOCOM, 2016)

Para dar un ejemplo, Wi-Fi es como una encrucijada sin semáforo donde los automóviles necesitan verificar y asegurarse de que nadie más esté cruzando antes de seguir adelante, mientras que WiMAX es cuando tienes una policía de tránsito (la estación base) dando vuelta a cada momento el coche para pasar. (VIZOCOM, 2016)

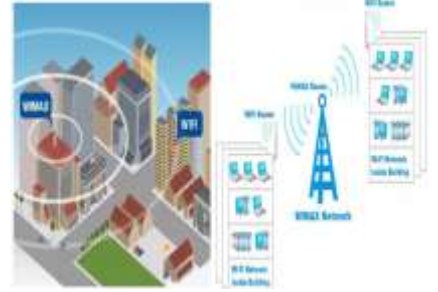

Figura 2. 10 Diferencia entre WIFI y WIMAX. Fuente: (VIZOCOM, 2016)

## <span id="page-34-0"></span>**2.5. Información general sobre las generaciones de red: 1G, 2G, 3G y 4G**

Las últimas décadas fue testigo de notables florecimientos de la industria inalámbrica, tantos en términos de tecnología móvil y sus antecesores. Con todos los avances tecnológicos, y la existencia simultánea de las redes 2G, 2.5G, 3G y 4G, han provocado que los servicios de eficiencia de la red sean aún más críticos. Y el último adicional en integrarse a este grupo, es la tecnología 5G, que promete a los revolucionaros del Internet una nueva experiencia en navegación con aligeramientos a altas velocidades. Pocas historias de la ciencia y la tecnología están tan teñidas de controversias, misterios, disputas sobre patentes, sobre batallas legales como la historia de la comunicación inalámbrica. Las razones, por supuesto, son obvias. Muchos científicos trabajaron simultáneamente en el desarrollo de las técnicas de comunicación, cuyo potencial se realizó posteriormente. También se hizo esencial obtener patentes de invenciones para obtener enormes beneficios comerciales. La llegada de la mensajería inalámbrica a través del Atlántico a comienzos del siglo XX proporcionó un nuevo medio para conectar a la gente y se convirtió en una fuerza impulsora importante para el desarrollo de la electrónica en los próximos cien años. La revolución inalámbrica que está barriendo el mundo hoy, conectando a las personas en cualquier lugar y en cualquier momento, tiene su inicio en el trabajo de Hertz, Marconi, Bose y muchos otros hacen más de cien años. (Maitra, 2004)

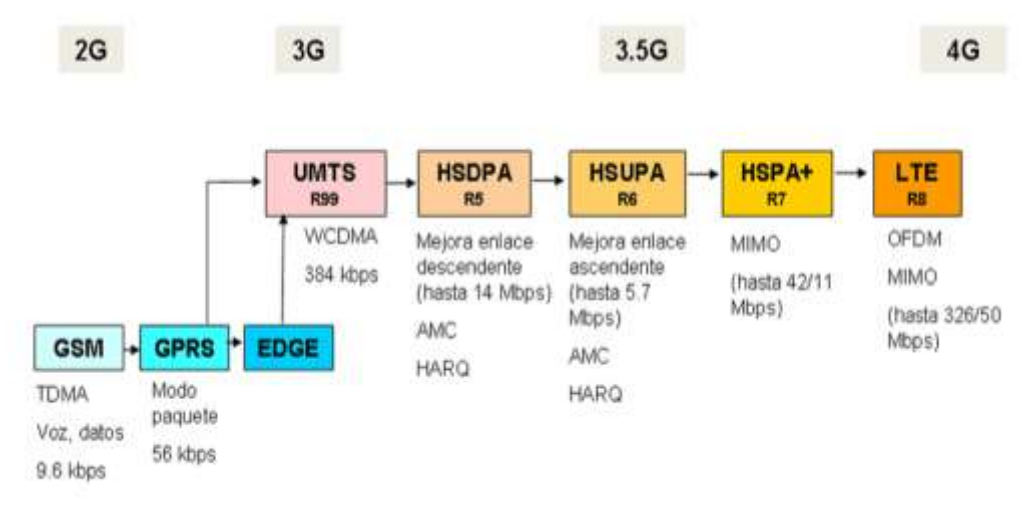

Figura 2. 11 Evolución del GSM al LTE. Fuente: (Guerra, 2010)

## <span id="page-35-0"></span>**2.6. Evolución de los teléfonos**

## **Primera generación [1G]**

La primera generación de redes celulares 1G fueron inventados en la década de 1980. La idea clave detrás de 1G fue que el área geográfica es dividida en células (típicamente 10-25km), cada una servida por un "Estación base". Las células son pequeñas, así que la reutilización de frecuencia puede ser explotada en las células cercanas (pero no adyacentes). Esto permite que muchos más usuarios que se apoyarán en un área determinada. Todos los sistemas 1G de sistemas analógicos popularmente conocidos como teléfonos celulares trabajan en la banda de frecuencia de 150 MHz. La primera red celular automatizada comercialmente fue lanzada en Japón por NTT (Nippon Telégrafos y Teléfonos) en 1979, inicialmente en el área metropolitana de Tokio. Dentro de cinco años, el NTT la red se habría ampliado para cubrir toda la población de Japón y se convirtió en la primera red de 1G a nivel nacional. (Vora, 2017)

### **Tecnologías 1G:**

1G se compone de las siguientes tecnologías móviles:

- Sistemas de Telefonía Móvil (MTS)
- Avance móvil
- Sistemas telefónicos (Amts)
- Push to Talk (PTT).
- Servicio mejorado de Telefonía Móvil (ECIM).

### **Problemas con 1G:**

Teléfonos móviles analógicos no son muy seguros. Nadie con un receptor de radio todo-banda conectado a un ordenador puede registrar los números de serie de 32 bits y números de teléfono de los suscriptores cuando se llama puede escuchar en cualquier conversación. (Vora, 2017)

Esta laguna fue explotada en muchos aspectos escandalosos. Ahí Se registraron también los robos de tiempo en el aire. Cualquiera podía recoger
una gran base de datos de conducir y entrar en el negocio por la reprogramación de teléfonos robados y revenderlos. (Vora, 2017)

# **Segunda Generación [2G]**

Las redes de telecomunicaciones celulares 2G eran comercialmente lanzado en el estándar GSM en Finlandia por Radiolinja en 1991. Los dispositivos 2G utilizan señales digitales para la transmisión de voz y tenía una velocidad de hasta 64 kbps. También proporcionaba la facilidad de Servicio de Mensajes Cortos (popularmente conocido como SMS) y se utiliza el rango de ancho de banda del 30 - 200 kHz. (Vora, 2017)

## **Tecnologías 2G**

2G compone de las siguientes tecnologías móviles:

- Servicios Generales de Radio por Paquetes (GPRS).
- División de Código
- CDMA (acceso múltiple), Sistema Global para Móviles
- Comunicación (GSM) y Velocidades de Datos Mejoradas para GSM
- Evolución (EDGE).

Algunos de los beneficios clave de 2G red a través de sus predecesores fue que, cifrado digital se apoya en sistemas 2G que tenían una mayor eficiencia de penetración de ese modo ser más eficientes en el espectro de la red. Por otra parte, los dispositivos 2G presenta varios servicios de datos para móviles, el más un prominente siendo los mensajes de texto SMS famosos. Después 2G se puso en marcha, los sistemas de telefonía móvil anteriores fueron acuñados como sistemas 1G. (Vora, 2017)

## **Problemas con 2G:**

En las zonas menos pobladas, la señal digital más débil desplegada en frecuencias más altas puede no ser suficiente para alcanzar una antena de telefonía móvil. Las señales analógicas tienen una curva de caída suave mientras digital tiene una de paso a paso. Esto fue visto como una ventaja, así como una desventaja. En buenas condiciones, las señales digitales sonaban mejor. Bajo ligeramente malas condiciones, la señal analógica experimentaba estática, mientras la digital tiene cortes ocasionales. Como las condiciones empeoraron, las señales digitales comenzaron a fallar completamente, mientras la analógica empeoró progresivamente. Mientras que las llamadas digitales tienden a estar libre de estática y con antecedentes de ruido, la compresión con pérdida utilizada por los códecs (dispositivo hardware capaz de codificar o decodificar una señal) tiene un peaje; la gama de sonido que se transmite se reduce. Se oye menos de la tonalidad de la voz de alguien hablando por un teléfono digital, teléfono, pero se oye más claramente. (Vora, 2017)

## **Tercera Generación [3G]**

Las telecomunicaciones móviles internacionales -2000 (IMT-- 2000), más conocido como 3G o tercera generación, es una generación de estándares para teléfonos móviles y móviles servicios de telecomunicaciones que cumplen con las normas internacionales propuestas por la Unión de Telecomunicaciones. Los datos se envían a través de la tecnología denominada de conmutación de paquetes. Las llamadas de voz se interpretan a través de conmutación de circuito. Junto con comunicación mediante voz, el servicio también permite tener servicios de datos, el acceso a televisión / vídeo, nuevos servicios como la itinerancia global. Esto opera en un rango de 2100 MHz y tiene un ancho de banda de 15- 20 MHz el cual se utiliza para la alta velocidad de servicios de Internet, vídeo chatting. Los dispositivos 3G utiliza ancho de banda del canal de voz que es por esta el mundo se ha contratado a un pequeño pueblo, porque una persona puede ponerse en contacto con otra persona que se encuentre en cualquier parte el mundo y puede incluso enviar mensajes. (Vora, 2017)

## **Tecnologías 3G**

- CDMA.
- Wi-Fi.
- Bluetooth.
- Sistema universal de telecomunicaciones móviles (UMTS).

• High Speed Downlink Packet (HSDPA).

Los datos se envían a través de conmutación de paquetes. Las llamadas de voz se interpretan usando la conmutación de circuitos. También proporciona instalaciones tales como Global Roaming, claridad en las llamadas de voz, la comunicación rápida, Internet, la televisión móvil, videoconferencias, llamadas de video, multimedia, servicio de mensajería (MMS), juegos en 3D y juego multijugador. (Vora, 2017)

#### **Problemas con 3G:**

Aunque el precio de utilización de la tecnología 3G habría reducido considerablemente desde su inicio debido a la amplia adopción, todavía es muy costosa en comparación con 2G tecnologías. Debido a la transmisión de alto ancho de banda de las tecnologías 3G, el consumo de energía aumenta considerablemente lo que se traduce en la reducción de la vida de la batería del dispositivo. (Vora, 2017)

El consumo de datos de 3G a veces llega a ser tan pesada debido a las altas tasas de transmisión que pone una gran carga en la red; para aliviar este evento, muchos operadores celulares obligan al uso de datos implementado los cuales eran desventajosos para los clientes. (Vora, 2017)

## **Cuarta Generación [4G]**

En marzo 2008, el sector Internacional de las Telecomunicaciones Unión Radio (ITU-R) especifica un conjunto de requisitos para los estándares de 4G, nombradas las Telecomunicaciones Móviles Internacionales Avanzadas (IMT-Avanzadas), estiman un ajuste de la velocidad pico, requisitos para el servicio 4G a 100 megabits por segundo (Mbit / s) para la comunicación de alta movilidad (por ejemplo, a partir de trenes y coches) y 1 gigabit por segundo (Gb / s) para la baja comunicación movilidad (como peatones y estacionaria usuarios). Un sistema de 4G no sólo ofrece servicios de voz como los servicios 3G, sino que también proporciona acceso de banda ancha de ultra a la red dispositivos móviles. Las aplicaciones varían desde la telefonía IP, HD Televisión móvil, vídeo conferencia, los servicios de juegos de azar y la nube. Uno de los primeros dispositivos para acceder a 4G la red era módem inalámbrico USB que fue seguido más tarde por los teléfonos celulares con tecnología WiMax y LTE. (Vora, 2017)

# **Tecnologías 4G:**

Los dispositivos 4G se componen de las siguientes tecnologías móviles:

- Long Term Evolution (LTE).
- GSM / EDGE y UMTS / HSPA.
- 3ª Generación Partnership Project (3GPP).
- Múltiple entrada y múltiple salida (MIMO).
- Multiplexación por división de fecuencias ortogonales (OFDM).
- Interoperabilidad mundial para acceso por microondas (WiMAX).
- Acceso inalámbrico de banda ancha móvil (MBWA).

## **Problemas con 4G**

Los componentes 3G y 4G hechas para un continente no siempre son compatibles con otro continente para llevar bandas de frecuencia. Otra cuestión importante en los sistemas 4G es establecer mayores tasas de bits disponible en la porción más grande de la célula, especialmente para los usuarios en una posición expuesta en entre varias estaciones base. (Vora, 2017)

En la investigación actual, este problema se soluciona mediante técnicas de diversidad de macro, también conocido como grupo cooperativo retransmisión, y también por la vía Acceso Múltiple por División (BDMA). Redes omnipresentes son un concepto hipotético amorfo donde el usuario puede ser a la vez conectado a varias tecnologías de acceso inalámbrico y puede moverse sin problemas entre ellos. Esta tecnología no tiene todavía puesto en práctica de manera eficiente. (Vora, 2017)

# **Quinta generación [5G]**

La evolución de LTE no termina con LTE. Esta tecnología sigue avanzando (hasta una versión 10) y sigue evolucionando hacia más lanzamientos. Cada nueva versión mejora aún más el rendimiento del sistema y añade nuevas capacidades con nuevas aplicaciones. Algunas de las aplicaciones adicionales, que se benefician de conectividad móvil, son domótica, seguridad, entre otros. (Vora, 2017)

# **Necesidad de 5G:**

Desde el punto de vista del usuario, aparte del rendimiento, otros factores que diferencian a 5G de sus antecesores y hace su implementación esencial, son: (Vora, 2017)

- Reducción del consumo de batería.
- Rango de cobertura mejorado y mayor velocidad de datos.
- Disponibilidad en el borde de la celda.
- Múltiples rutas concurrentes para la transmisión y entrega de datos.
- 5G proporciona soporte para multimedia, voz, video, internet y otros servicios de banda ancha que son más efectivos y más atractivos.
- Estadísticas de tráfico bidireccionales precisas.
- Una tasa de datos de movilidad estimada de más de 1 Gbps con una gran capacidad de transmisión a 65,000 conexiones a una hora.
- Características de seguridad mejoradas; mejor Radio / Desarrollo de Software Radio (SDR).
- Mayor eficiencia espectral a nivel del sistema.
- Red inalámbrica mundial, red inalámbrica basada en aplicaciones web que incluyen multimedia completa.
- Capacidad de superar las velocidades 4G.
- Web inalámbrica en todo el mundo, basada en tecnología inalámbrica.
- Aplicaciones web que incluyen aplicaciones multimedia completa.
- Varias aplicaciones asistidas por Inteligencia artificial en ancho de banda alta con múltiples sensores habilitados para dispositivos móviles.
- Usuario del teléfono y configuración de ancho de banda bidireccional.
- La tecnología 5G ofrece una pasarela de clase transportadora con consistencia sin igual.

El modelo de red 5G es un modelo basado en all-IP para Interoperabilidad de redes móviles e inalámbricas. El all-IP (conocida como AIPN) tiene la capacidad para satisfacer las crecientes demandas del mercado celular. También es una plataforma general para todas las tecnologías y estándares de acceso por radio. Red all-IP utiliza la conmutación de paquetes en comparación con la conmutación de circuitos utilizada sus antecesores, y su continua evolución aporta con la optimización de rendimiento y costes. En 5G, la arquitectura de la red consiste en un terminal de usuario (que tiene un papel en la nueva arquitectura) y una serie de independientes, tecnologías de acceso por radio autónomas (conocido como RAT). Aplicaciones móviles basadas en AIPN y servicios tales como portal móvil, comercio móvil, salud móvil, gobierno móvil, banca móvil y varios otros se ofrecen a través de Cloud Computing Resources (conocido como CCR). La mejor característica sobre la computación en la nube es que un usuario puede acceder a cualquier dato cargado. En la nube de manera ubicua desde cualquier lugar, desde cualquier terminal con una conexión a internet o una conexión segura a la de almacenamiento en la nube sin necesidad de instalar ningún tercera aplicación o software. (Vora, 2017)

La tecnología 5G ofrece un ancho de banda de alta velocidad para usuarios de telefonía celular. La tecnología la hace más atractiva y efectiva. Los dispositivos que cuentan con la tecnología 5G también proporcionan herramientas de supervisión de suscriptores para acción rápida. El núcleo 5G es reconfigurable el cual tiene características conocidas como Núcleo multitecnología. El núcleo podría ser una convergencia de nuevas tecnologías como nanotecnología, computación en la nube y radio basado en la plataforma all-IP. Enlaces CCR (centro de control de la red) poseen el núcleo reconfigurable de múltiples tecnologías (conocido como RMTC) con control remoto datos de reconfiguración de RRD (reducción de riesgos de desastres) adjuntos a Modelos de reconfiguración de datos (conocido como RDM). El principal reto para un RMTC es tratar con un número creciente de numerosas tecnologías de acceso a radio. El núcleo cambia sus funciones de comunicación en función del estado de la red y/o demandas del usuario. RMTC está conectado a diferentes tecnologías de acceso por radio. Desde

29

2G / GERAN hasta 3G / UTRAN y 4G / EUTRAN además de WLAN 802.11x y 802.16xWMAN. Otros estándares también están habilitados, como IS / 95, EVDO, CDMA2000, etc. (Vora, 2017)

# **2.7. Arquitectura de una red de comunicación**

La arquitectura de red es el marco completo de la red informática de una organización. El diagrama de la arquitectura de la red proporciona una imagen completa de la red establecida con una vista detallada de todos los recursos accesibles. Incluye componentes de hardware utilizados para la comunicación, cableado y tipos de dispositivos, diseño de red y topologías, conexiones físicas e inalámbricas, áreas implementadas y planes futuros. Además, las reglas y protocolos del software también constituyen la arquitectura de la red. Esta arquitectura siempre está diseñada por un administrador de red / administrador con la coordinación de los ingenieros de red y otros ingenieros de diseño. Una arquitectura de red proporciona la descripción detallada de una red. Se utiliza para clasificar paso a paso todas las capas de la red en forma lógica, describiendo cada paso en detalle. También se basa en las definiciones de trabajo completas de los protocolos. La arquitectura se enfatiza en un entorno informático distribuido y su complejidad no se puede entender sin un marco. Por lo tanto, existe la necesidad de desarrollar aplicaciones o métodos para diseñar una visión general de una red. (Rosales, 2015)

## **2.7.1. Tipos de enlaces**

Unicast [1 a 1]

Una fuente envía una copia a cada uno de los distintos receptores. Número de receptores "n" limitado por el ancho de banda del emisor.

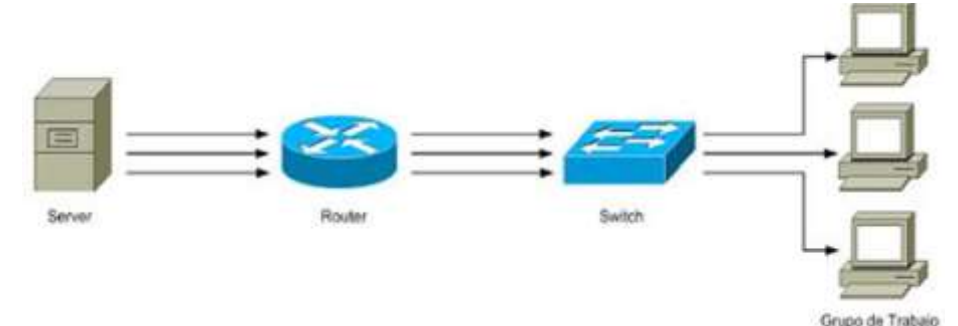

Figura 2. 12 Método de transmisión UNICAST. Fuente: (Rosales, 2015)

# Broadcast [1 a todos]

Una fuente envía una copia a las distintas partes de la red, de los cuales sólo unos pocos están interesados.  $\varpi$  Este tipo de tráfico puede crecer fuera de control produciendo "broadcast storms"  $\varpi$  Se suele utilizar para mantener o realizar diagnósticos de la red, como por ejemplo IP ARP o OSPF.

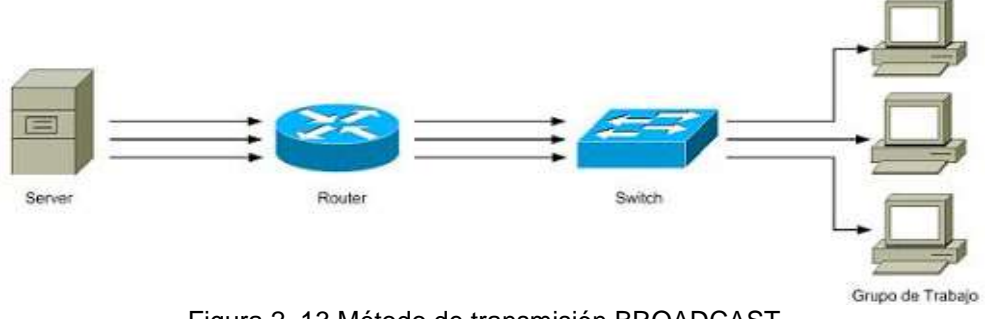

Figura 2. 13 Método de transmisión BROADCAST. Fuente: (Rosales, 2015)

Multicast [1 an o nam]

 $\bullet$ 

Se envía un único paquete a aquellas partes de la red interesadas ("grupo multicast")  $\varpi$  Soportado directamente por algunas tecnologías – medio compartido- (Ej: Ethernet)

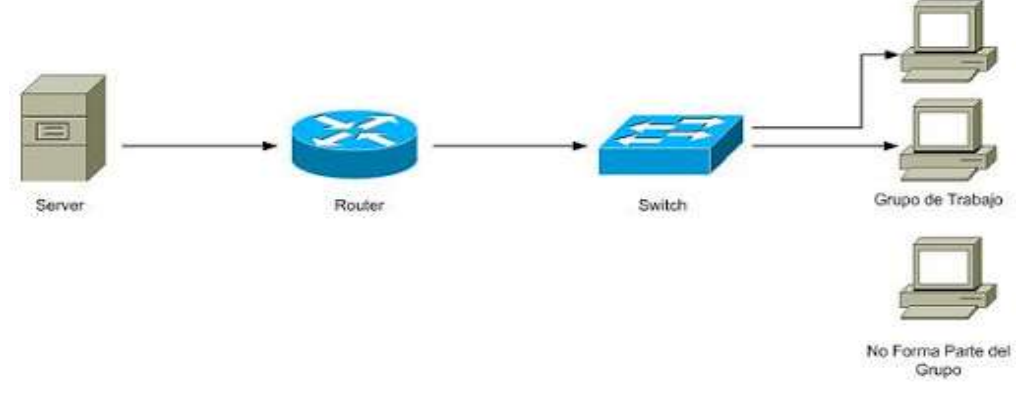

Figura 2. 14 Método de transmisión MULTICAST. Fuente: (Rosales, 2015)

# **2.7.2. Tipos de transmisión**

Una red es una colección de nodos integrados entre sí mediante medios que pueden ser cableados o inalámbricos. Se compone de dos direcciones, la dirección de origen y la dirección de destino. El modo de comunicación o el modo de transmisión de datos pueden ser de tres tipos: simplex, half duplex y full duplex.

Simplex

En este modo de comunicación, hay un transmisor y un receptor. Siempre son unidireccionales, es decir, la comunicación puede tener lugar en una sola dirección. El receptor no puede devolver datos. Por ejemplo, una emisión de televisión.

# Simplex communication

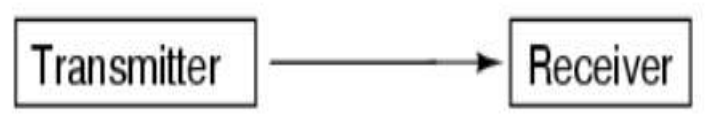

Figura 2. 15 Transmisión simplex. Fuente: (All About Circuits, 2017)

• Medio duplex

Este modo de comunicación es bidireccional, es decir, la comunicación puede tener lugar a lo largo de ambos lados del canal, uno a la vez. Cualquiera de los nodos puede actuar como remitente o receptor y transmitir datos, pero no al mismo tiempo. La eficiencia de enlace del canal es siempre inferior al 50%. Por ejemplo, walkie-talkie, donde solo una persona puede hablar a la vez.

• Duplex completo

Este modo de comunicación también es bidireccional, lo que significa que la comunicación puede tener lugar a lo largo de ambos lados del canal simultáneamente. Hay varios remitentes a la vez y la eficiencia de enlace del canal es siempre mayor o igual al 50%. Por ejemplo, la comunicación por teléfono.

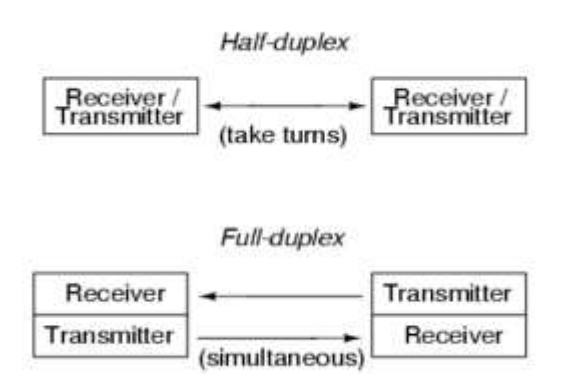

Figura 2. 16 Transmisión half duplex y full duplex. Fuente: (All About Circuits, 2017)

#### • Multiplexación

El proceso de combinar varias señales digitales en una señal a través de un medio compartido se denomina multiplexación. Este proceso se realiza en el extremo del remitente, donde las señales se combinan para formar una señal compuesta utilizando el multiplexor. El multiplexor es un dispositivo electrónico digital que se utiliza para combinar señales en el extremo del remitente. La des-multiplexación es el proceso inverso realizado en el extremo del receptor y, por lo tanto, extrae la señal original en el extremo del receptor.

#### Ancho de banda

El rango de frecuencias contenidas en una señal compuesta se llama ancho de banda. El ancho de banda de una señal compuesta es la diferencia entre la frecuencia más alta y más baja contenida en esa señal. Por ejemplo, si una señal compuesta contiene frecuencias entre 1000Hz y 4000Hz, entonces el ancho de banda es (4000 -1000) 3000Hz. Es la medida característica del rendimiento de la red. En términos más sencillos, el ancho de banda se refiere al tamaño del medio a través del cual viajan los datos o la capacidad del medio.

#### **2.8. Tipos de señales inalámbricas**

Hay muchos, muchos tipos de tecnologías inalámbricas. Puede estar familiarizado con la radio AM y FM, televisión, teléfonos celulares, Wi-Fi, señales satelitales como GPS y televisión, radio de dos vías y Bluetooth. Estas son algunas de las señales más comunes.

Las señales inalámbricas son importantes porque pueden transferir información (audio, video, nuestras voces, datos) sin el uso de cables, y eso los hace muy útiles. Las señales inalámbricas son ondas electromagnéticas que viajan por el aire. Estos se forman cuando la energía eléctrica viaja a través de una pieza de metal, por ejemplo, un cable o antena, y se forman ondas alrededor de esa pieza de metal. Estas ondas pueden viajar una cierta distancia dependiendo de la fuerza de esa energía. (Commotion Wireless, 2015)

33

#### Frecuencia

En primer lugar, las señales inalámbricas ocupan un espectro, o amplio rango, de frecuencias: la velocidad a la que vibra una señal. Si la señal vibra muy lentamente, tiene una baja frecuencia. Si la señal vibra muy rápidamente, tiene una alta frecuencia. La frecuencia se mide en hercios, que es la cuenta de qué tan rápido cambia una señal cada segundo. Como ejemplo, las señales de radio FM vibran alrededor de 100 millones de veces por segundo, dado que las señales de comunicación suelen ser muy altas en frecuencia, abreviamos las mediciones de las frecuencias: millones de vibraciones por segundo son Megahertz (MHz) y miles de millones de vibraciones por segundo son Gigahertz (GHz). Mil Megahertz es un Gigahertz.

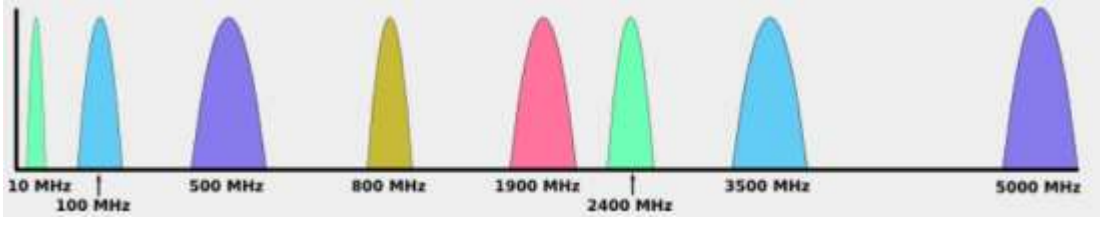

Figura 2. 17 Tipos de frecuencias. Fuente: (Commotion Wireless, 2015)

- o Radio AM: Alrededor de 10MHz
- o Radio FM: Alrededor de 100MHz
- o Televisión: muchas frecuencias de 470MHz a 800MHz, y otras.
- o Teléfonos celulares: 850MHz, 1900MHz, y otros.
- o Wi-Fi: 2.4GHz
- o Satélite: 3.5GHz
- $O$  Wi-Fi: 5 GHz
- Modulación

Además de tener diferentes frecuencias, las señales inalámbricas pueden ser diferentes en la forma en que transmiten la información. Una señal inalámbrica debe ser modulada, o modificada, para enviar información. Hay muchos tipos de modulación, y diferentes tecnologías pueden usar uno o más tipos para enviar y recibir información. En los dos ejemplos a continuación, radio AM y FM, la M significa modulación. El tipo de modulación es lo que los hace diferentes. En las figuras 2.17 y 2.18, podemos ver las diferencias de una señal de onda normal de radio y una modulada. En la figura 2.18, de izquierda a derecha, tenemos la onda normal, no modulada, luego la onda de menor amplitud (que representa los puntos bajos en las ondas de audio), luego la onda de mayor amplitud (que representa las crestas o los puntos altos en las ondas de audio).

Ejemplo 1. Radio AM. La A en AM proviene de la amplitud: la energía o la fuerza de la señal, que opera a una sola frecuencia. Una onda AM no modulada podría verse así:

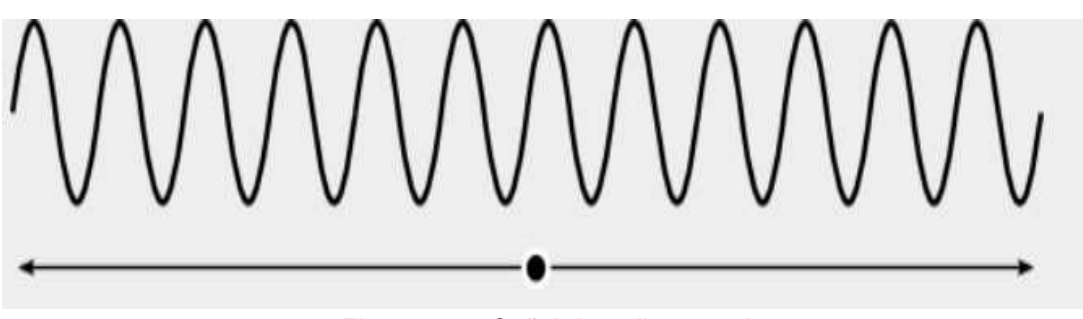

Figura 2. 18 Señal de radio normal. Fuente: (Commotion Wireless, 2015)

Y una onda de radio AM modulada tiene ondas de mayor y menor energía (amplitud) que indican frecuencias de audio más altas y más bajas en la señal:

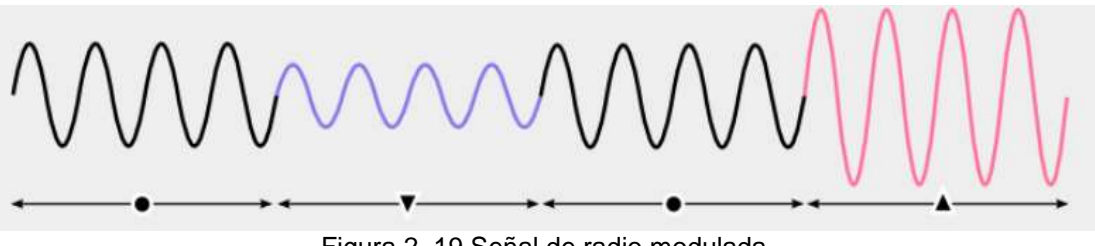

Figura 2. 19 Señal de radio modulada. Fuente: (Commotion Wireless, 2015)

El tipo de modulación que utilizan varias tecnologías para comunicarse puede ser muy diferente y, a menudo, no es compatible. El equipo satelital no puede hablar directamente a su computadora portátil o teléfono inteligente, que utiliza Wi-Fi para enviar y recibir información. Esto se debe a que las radios en diferentes dispositivos pueden escuchar solo ciertos tipos de modulaciones y frecuencias. (Commotion Wireless, 2015)

La radio como ejemplo, algunos receptores de radiodifusión tienen un interruptor para seleccionar entre las señales de AM y FM, por dos razones: utilizan diferentes frecuencias para transmitir y usan diferentes tipos de modulación. Si intenta escuchar una señal de AM con una radio en modo FM, no funcionará. Lo contrario también es cierto: en el modo AM, una señal de FM no tiene sentido para el receptor. Es importante que los transmisores y receptores utilicen las mismas frecuencias y tipos de modulación para comunicarse. (Commotion Wireless, 2015)

## **2.9. Potencia y sensibilidad del receptor**

Mucha gente quiere saber hasta dónde llegarán las señales inalámbricas. Saber esto es importante para planificar una red, ya que la potencia de los enrutadores afectará el diseño de la red y la cantidad de equipo necesario. Diferentes enrutadores Wi-Fi pueden tener niveles de energía muy diferentes. Algunos son mucho más fuertes: tienen más poder de hablar o transmitir que otros. Algunos son muy buenos oyentes: tienen lo que se llama una mejor sensibilidad de recepción. Estos dos elementos definen qué tan bien se conectarán los dispositivos inalámbricos y qué tan lejos puede estar un enrutador Wi-Fi receptor. Los fabricantes no suelen publicar información sobre la potencia de transmisión o la sensibilidad de su enrutador. En su lugar, el fabricante otorgará una clasificación genérica de "rango" a sus enrutadores, generalmente en relación con los demás. En algunos casos, generalmente con más equipos orientados a negocios o profesionales, puede encontrar la información para transmitir potencia y recibir sensibilidad. (Commotion Wireless, 2015)

La potencia de transmisión de un enrutador se puede medir con dos escalas: mili vatios (mW) o dBm:

 Una mili vatio es una milésima (es decir, 1/1000) de un solo vatio, que es una medida genérica de potencia. Por ejemplo, una bombilla puede ser de 40 vatios. Un enrutador tendrá una potencia de salida de 100 mW, ¡que es 400 veces menos!

 Un dBm es una medida relativa que utiliza logaritmos. Una mili vatio es 0 dBm. 10 mili vatios es 10 dBm; 100 mili vatios es 20 dBm, y así sucesivamente. Esta es la escala que muchos diseñadores de redes utilizan para calcular si los enlaces inalámbricos más largos funcionarán.

A continuación, se muestran algunos ejemplos de los niveles de potencia de transmisión en el hardware común de Wi-Fi:

 10mW (10dBm): computadora portátil o teléfono inteligente o un enrutador Wi-Fi de muy bajo costo.

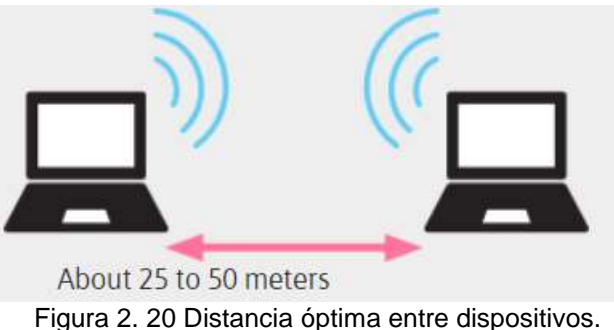

Fuente: (Commotion Wireless, 2015)

100mW (20dBm): enrutador para el hogar o la oficina en interiores.

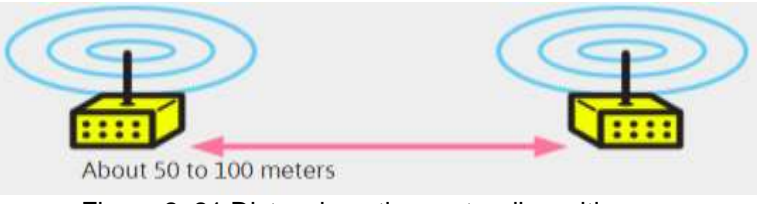

Figura 2. 21 Distancia optima entre dispositivos. Fuente: (Commotion Wireless, 2015)

100mW (20dBm): enrutador del sector exterior.

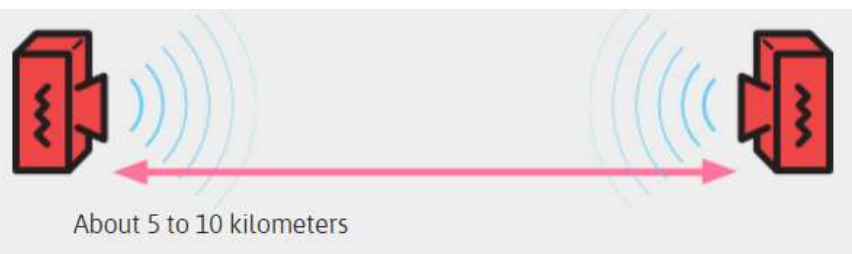

Figura 2. 22 Distancia optima entre enrutadores de gama alta. Fuente: (Commotion Wireless, 2015)

 500mW (1/2 vatio o 27dBm): enrutadores enfocados de larga distancia para exteriores.

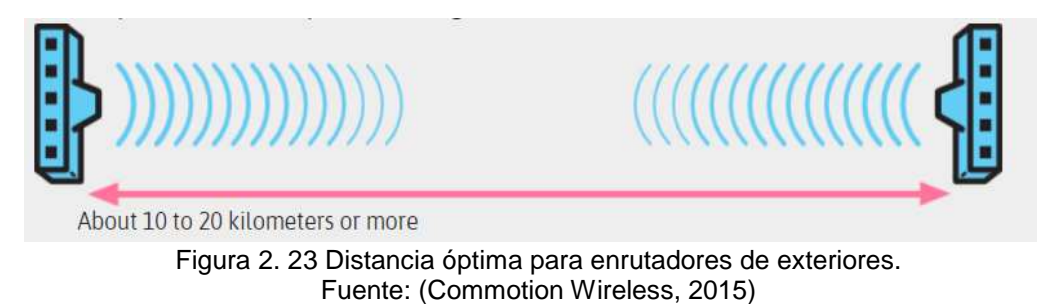

#### **2.10.Antenas**

Los enrutadores inalámbricos tienen diferentes tipos de antenas. Algunos enrutadores tendrán antenas integradas y, a veces, los enrutadores tendrán una opción de antena que puede conectar al enrutador. Hay muchos tipos específicos de antenas, pero la mayoría de las veces se usan tres tipos básicos, y serán útiles para construir una red inalámbrica. El primer tipo de antena es también el más común: omnidireccional.

#### **2.10.1. Antenas omnidireccionales**

Una antena omnidireccional envía una señal por igual en todas las direcciones a su alrededor. El uso de antenas omnidireccionales tiene la ventaja de crear conexiones en cualquier dirección. No tiene que hacer tanta planificación para conectarse con varios vecinos o edificios. Si hay suficiente señal entre los nodos, deben conectarse. La resistencia en todas las direcciones de estas antenas viene con el inconveniente de transmitir una señal más débil. Como la señal va en todas las direcciones, se propaga y se debilita con la distancia muy rápido. Si los nodos o los clientes están lejos, es posible que no se conecten bien. Además, si solo hay nodos o clientes en una dirección del enrutador, las señales que van en la dirección opuesta se desperdician, como se puede ver en la figura 2.25.

#### **2.10.2. Antenas direccionales**

El siguiente tipo de antena se conoce como direccional: envía una señal de una manera más enfocada. Hay dos tipos principales de antenas direccionales. Las antenas sectoriales envían una cuña de señal en forma de empanada, que puede tener entre 30 grados y 120 grados de ancho. Estas a menudo son antenas rectangulares largas que están separadas o integradas en un enrutador. Una antena enfocada envía un haz de señal estrecho: normalmente tiene alrededor de 5 a 10 grados de ancho, pero también puede ser un poco más ancha. Estos son a menudo platos o tienen una señal de malla que refleja detrás de ellos, como se puede ver en la figura 2.26. El uso de antenas direccionales tiene la ventaja de aumentar la distancia que una señal viajará en una dirección, mientras que la reduce en todas las demás direcciones. Dado que la señal va en una sola dirección, la potencia que se enviaría en todas las direcciones con nodos omnidireccionales ahora está enfocada, aumentando la potencia en esa dirección. También puede disminuir la interferencia recibida en el nodo. Hay menos señales que llegan a la antena, ya que el nodo solo está escuchando las señales desde la dirección hacia la que apunta. No escuchará señales detrás de él o hacia los lados, ni tampoco en absoluto. Esto reduce las señales que necesita ordenar y le permite enfocarse más en otras señales, lo que aumenta la calidad de esas conexiones. Sin embargo, las antenas direccionales también tienen el inconveniente de requerir más planificación para crear enlaces en su vecindario.

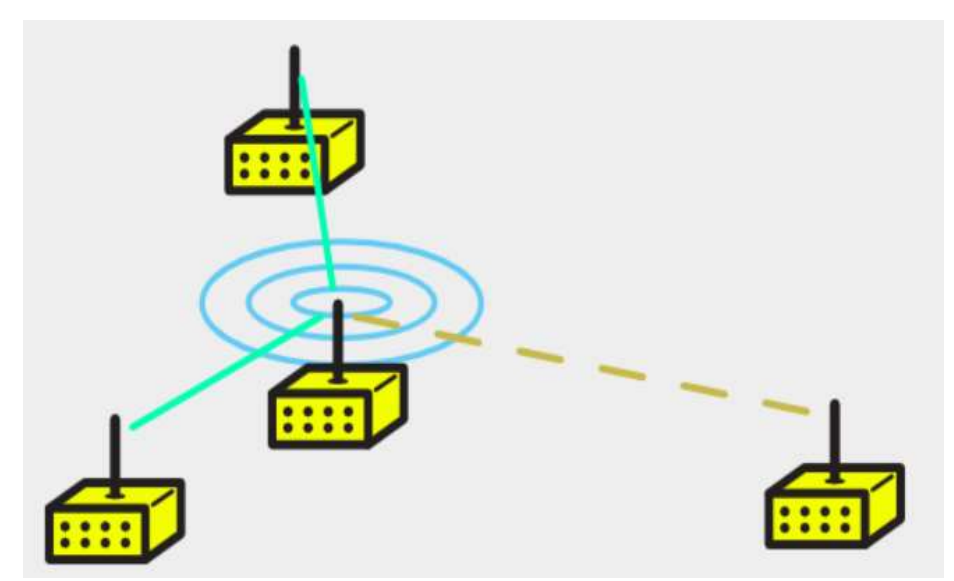

Figura 2. 24 Antena omnidireccional. Fuente: (Commotion Wireless, 2015)

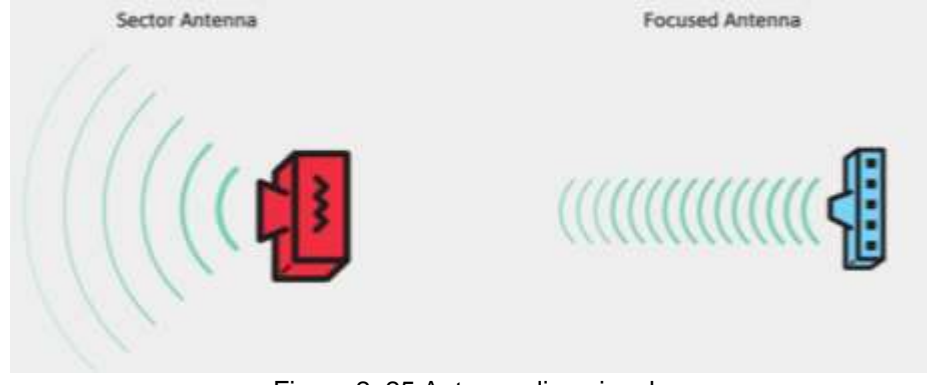

Figura 2. 25 Antenas direccionales. Fuente: (Commotion Wireless, 2015)

## **2.11.Ancho de banda**

El ancho de banda es la capacidad de un enlace de comunicación de red cableada o inalámbrica para transmitir la cantidad máxima de datos de un punto a otro a través de una red de computadoras o conexión a Internet en un período de tiempo determinado, generalmente un segundo. Sinónimo de capacidad, el ancho de banda describe la velocidad de transferencia de datos. El ancho de banda no es una medida de la velocidad de la red, es un error común. Si bien el ancho de banda se expresa tradicionalmente en bits por segundo (bps), los enlaces de red modernos tienen mayor capacidad, que generalmente se mide en millones de bits por segundo (megabits por segundo, o Mbps) o billones de bits por segundo (gigabits por segundo, o Gbps). (Rouse, 2018)

Las conexiones de ancho de banda pueden ser simétricas, lo que significa que la capacidad de datos es la misma en ambas direcciones para cargar o descargar datos, o asimétrica, lo que significa que las capacidades de descarga y carga no son iguales. En las conexiones asimétricas, la capacidad de carga suele ser menor que la capacidad de descarga. (Rouse, 2018)

# **2.11.1. Como trabaja el ancho de banda**

Cuanto más ancho de banda tiene una conexión de datos, más datos puede enviar y recibir al mismo tiempo. El ancho de banda se puede comparar con la cantidad de agua que puede fluir a través de una tubería de agua. Cuanto más grande es la tubería, más agua puede fluir a través de ella al mismo tiempo. El ancho de banda funciona en el mismo principio. Por lo tanto, cuanto mayor sea la capacidad del enlace de comunicación, o tubería, más datos podrán fluir a través de él por segundo. Los usuarios finales pagan por la capacidad de sus conexiones de red, por lo que cuanto mayor sea la capacidad del enlace, más caro será. (Rouse, 2018)

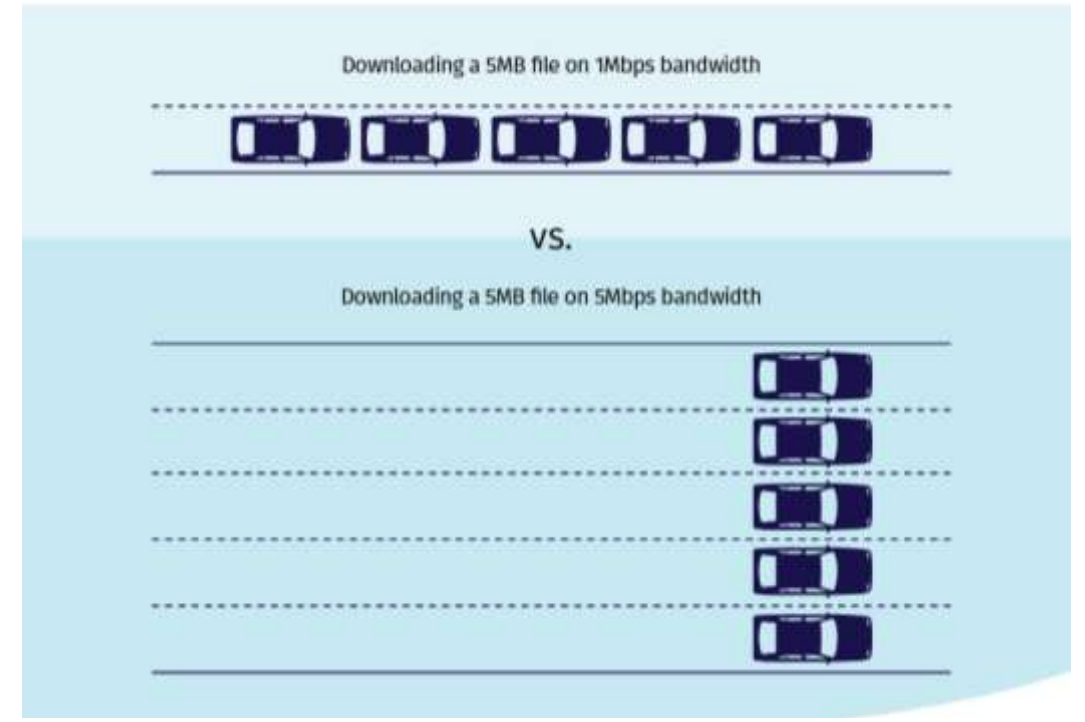

Figura 2. 26 Diferencia entre ancho de banda. Fuente: (Plug Things In, 2018)

La capacidad máxima de una conexión de red es solo un factor que afecta el rendimiento de la red. La pérdida de paquetes, la latencia y la fluctuación pueden degradar el rendimiento de la red y hacer que un enlace de alta capacidad funcione como uno con menos ancho de banda disponible. Una ruta de red de extremo a extremo generalmente consiste en múltiples enlaces de red, cada uno con una capacidad de ancho de banda diferente. Como resultado, el enlace con el ancho de banda más bajo a menudo se describe como un cuello de botella, ya que la conexión con el ancho de banda más bajo puede limitar la capacidad general de datos de todas las conexiones en la ruta. (Rouse, 2018)

Como podemos ver en la figura 2.26, la mejor manera de explicar como trabaja un ancho de banda, es con la analogia de los carros y las rutas

de acceso. Piense en el ancho de banda como una autopista. Todos los automóviles (datos) viajan a la misma velocidad, por lo que para obtener más datos de Internet a su computadora más rápido, la autopista debe ser más amplia. (Rouse, 2018)

En otras palabras, digamos que 1 Mbps es el equivalente a una autopista de 1 carril. Y digamos que estabas intentando descargar una imagen, que tiene un tamaño de 5 Mb. Por lo tanto, si tuviera un ancho de banda de 1 Mbps (autopista de 1 carril) le tomaría aproximadamente 5 segundos descargar la imagen. (Rouse, 2018)

Ahora digamos que tiene una conexión de 5 Mbps (ancho de banda) o una autopista de 5 carriles. ¿Qué tan rápido recibirás tu imagen? La respuesta sería 1 segundo. Lo que es importante tener en cuenta aquí, y esto confunde a mucha gente, es que su Internet no es más rápido de 1 Mbps a 5 Mbps, o el ancho de banda que tenga su conexión. Sus datos solo se transfieren a usted a un ritmo más rápido porque se pueden enviar más datos al mismo tiempo. Es más eficiente, haciendo que su Internet sea perceptualmente más rápido, no técnicamente más rápido. (Rouse, 2018)

#### **2.11.2. Consideraciones para el cálculo de ancho de banda**

Los avances tecnológicos han hecho que algunos cálculos de ancho de banda sean más complejos, y pueden depender del tipo de enlace de red que se utilice. Por ejemplo, la fibra óptica que utiliza diferentes tipos de ondas de luz y la multiplexación por división de tiempo puede transmitir más datos a través de una conexión al mismo tiempo, lo que aumenta su ancho de banda. En redes inalámbricas, el ancho de banda se define como la licencia de operadores de espectro de frecuencias de la Comisión Federal de Comunicaciones (FCC) y la Administración Nacional de Telecomunicaciones e Información para uso en servicios móviles en los EE. UU. (Rouse, 2018)

El ancho de banda efectivo, que es la velocidad de transmisión más alta y confiable que un enlace puede proporcionar, se puede medir utilizando

42

una prueba de ancho de banda en la cual la capacidad del enlace se determina midiendo repetidamente el tiempo requerido para que un archivo específico salga de su punto de origen y se descargue con éxito en su destino.

Además de las pruebas, las organizaciones deben calcular la cantidad de ancho de banda que necesitan para ejecutar todas las aplicaciones en sus redes. Para saber cuánta capacidad necesitan, las organizaciones necesitan calcular la cantidad máxima de usuarios que podrían estar usando la conexión de red al mismo tiempo, luego multiplicar esa cantidad por la capacidad de ancho de banda requerida por cada aplicación. (Rouse, 2018)

Para calcular el ancho de banda necesario para la nube, es importante conocer la capacidad necesaria para enviar y recibir tráfico de las nubes públicas. La capacidad puede verse afectada por cualquier congestión en las conexiones utilizadas para llegar a los proveedores de la nube pública, especialmente si los datos viajan a través de Internet. (Rouse, 2018)

#### **2.11.3. Demanda de ancho de banda**

Además de los enlaces de comunicación dedicados con cantidades máximas de ancho de banda disponible, que normalmente se venden a un precio fijo por mes, el ancho de banda ha pedido (también denominado asignación dinámica de ancho de banda o ancho de banda con capacidad de explosión) es una opción que permite a los suscriptores aumentar la cantidad de ancho de banda disponible en momentos específicos o para fines específicos. El ancho de banda bajo demanda es una técnica que puede proporcionar capacidad adicional en un enlace de comunicaciones para acomodar ráfagas en el tráfico de datos que requieren temporalmente más ancho de banda. (Plug Things In, 2018)

En lugar de aprovisionar en exceso la red con costosos enlaces dedicados, la asignación dinámica de ancho de banda proporcionada por los proveedores de servicios se usa con frecuencia en redes de área amplia para aumentar la capacidad según sea necesario para un evento en particular o en un momento determinado del día. Con esta técnica, se puede

43

aumentar el ancho de banda en una red de telecomunicaciones compartida, y los usuarios pagan solo por el ancho de banda adicional que consumen. (Rouse, 2018)

El ancho de banda disponible para estallar está disponible a través de muchos proveedores de servicios, ya que los enlaces de red que brindan a los clientes tienen un ancho de banda adicional disponible a través de ellos, pero los clientes solo pagan por la capacidad que necesitan. Por ejemplo, un enlace de 100 Mbps podría estallar hasta un gigabit porque la conexión del proveedor de servicios tiene capacidad disponible. Si un usuario necesita más del ancho de banda máximo absoluto disponible en ese enlace, se requerirá otra conexión física. (Rouse, 2018)

# **CAPÍTULO 3: ANÁLISIS DE RED PARA LA UCSG**

Para comenzar este proyecto primero debemos determinar el dimensionamiento de nuestro proyecto, por lo que debemos tener una idea clara de cuáles son las regiones que cubrirá nuestro proyecto. Para poder nosotros plantear como estará formada la red de nuestro análisis debemos determinar cuántos puntos de acceso estarán situados dentro de la Facultad de Educación Técnica para el Desarrollo, para que este alcance una máxima cobertura, y para que los miembros de la comunidad universitaria puedan tener acceso móvil de banda ancha, ya sea este en el interior de los edificios como en el exterior, como es el área de descanso y la terraza, y ya que estos deben estar delimitados por una área específica, debemos tener en cuenta la región en la que se trabajará.

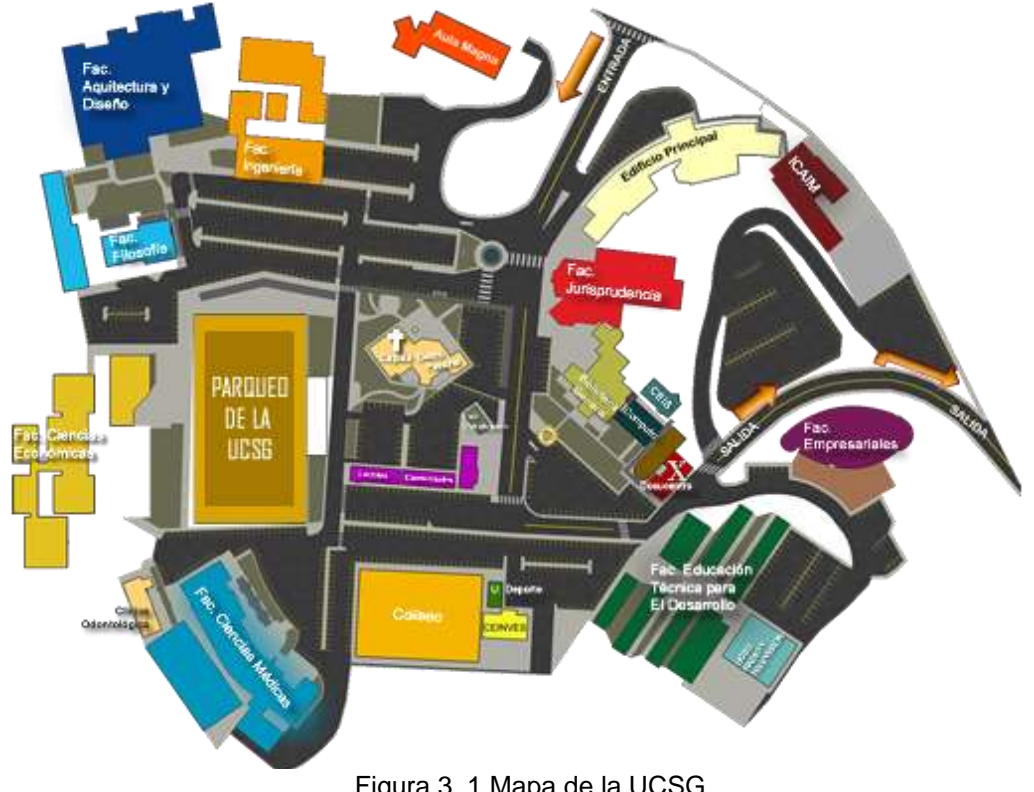

## **3.1.Universidad Católica de Santiago de Guayaquil**

Figura 3. 1 Mapa de la UCSG. Fuente: (Universidad Católica de Santiago de Guayaquil, 2015)

La Universidad Católica de Santiago de Guayaquil está ubicada al Km. 1.5 de la avenida Carlos Julio Arosemena. Como podemos ver en la figura 3.1 esencialmente las facultades que integran la UCSG son: ingeniería, arquitectura, filosofía, economía, medicina, educación técnica para el desarrollo, jurisprudencia. También cuenta con edificios administrativos, un parqueo general, un coliseo, una clínica odontológica, un centro de idiomas, el aula magna, y un área de recreativa. (Universidad Católica de Santiago de Guayaquil, 2015)

Esta universidad fue creada el 17 de mayo de 1962 por sus fundadores Mons. César Mosquera quien fuera arzobispo de Guayaquil, Dr. Leónidas Ortega y el Padre Joaquín Flor Vásconez. El 6 de junio de 1963 se inicia el primer período académico de esta institución y junto a eso, un sin número de personalidades que forman parte de la historia política y económica de nuestro país. (Universidad Católica de Santiago de Guayaquil, 2015).

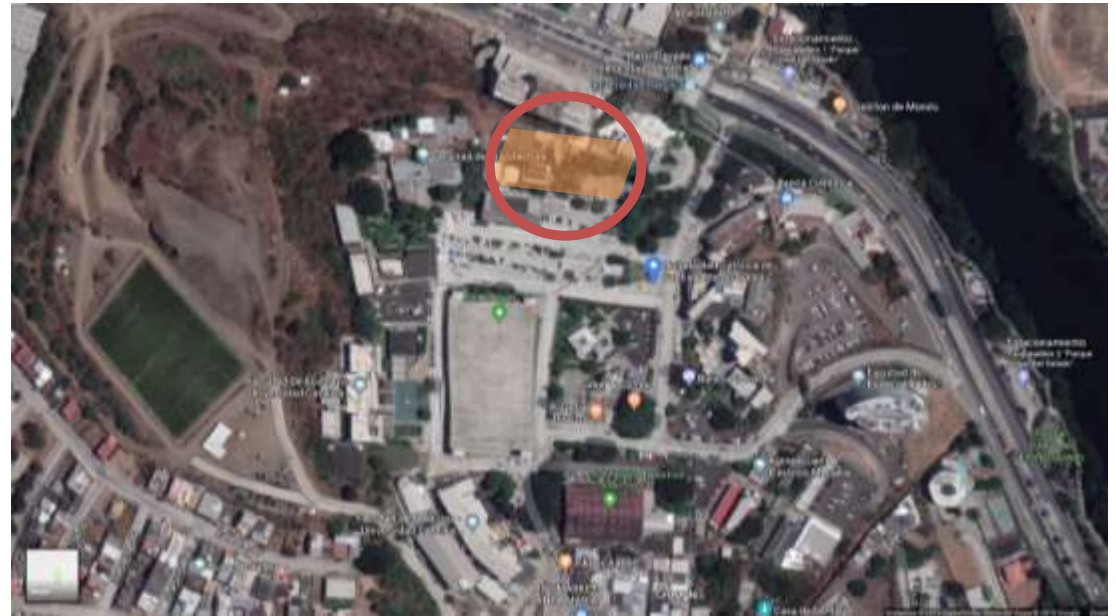

# **3.1.1. Facultad de Ingeniería**

Figura 3. 2 Facultad de ingeniería. Fuente: Google Maps.

"Desde el año de 1973 la Facultad de Ingeniería cuenta con edificio propio dentro del Campus Universitario y en diversos períodos se han venido paulatinamente incorporando nuevas edificaciones o remodelaciones, de acuerdo con las exigencias académicas y de espacio físico que las circunstancias han planteado." (Universidad Católica de Santiago de Guayaquil, 2015)

"Actualmente cuenta con el edificio principal en donde funciona un Auditórium, Sala de Lectura y oficina de la Asociación de Estudiantes de Ingeniería en Sistemas Computacionales en el 3er. nivel: aulas en el 2do. Nivel y Secretaría General, Sala de Profesores, Decanato y Coordinación en el 1er. nivel. También cuenta con otros edificios como son los bloques de Laboratorios de Suelos, Materiales Hidráulica y un edificio anexo en donde se encuentra ubicado el Laboratorio de microcomputadoras y aulas." (Universidad Católica de Santiago de Guayaquil, 2015)

# **3.1.2. Facultad de Arquitectura**

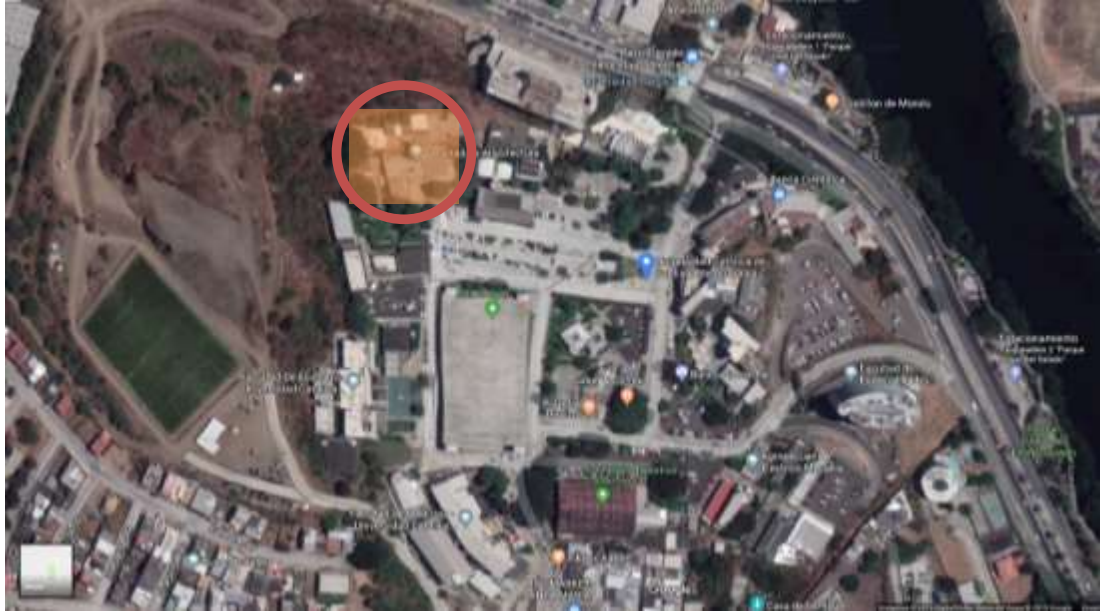

Figura 3. 3 Facultad de Arquitectura. Fuente: Google Maps

"En el año 1987, con la constitución del Programa de Investigación en Historia de la Arquitectura PROHA, se inicia un fructífero período de investigación y de aporte en áreas de Historia de la Arquitectura y Conservación del Patrimonio Edificado, además de una participación en foros especializados tanto nacionales como internacionales." (Universidad Católica de Santiago de Guayaquil, 2015)

"En el año 2000, con las reformas del Estatuto Universitario, se establece la constitución de la Facultad de Arquitectura y Diseño con las carreras de Arquitectura y Diseño de Interiores, siendo sus primeros directores el Arq. Gonzalo Robalino Patiño y la Dec. Pilar Torres de Guevara, respectivamente. En la actualidad la Facultad de Arquitectura y Diseño participa activamente con análisis y propuestas sobre la ciudad de Guayaquil mediante foros, mesas redondas, talleres de trabajo y artículos, constituyéndose en un espacio importante de debate y de referencia de la ciudad y su arquitectura." (Universidad Católica de Santiago de Guayaquil, 2015)

## **3.1.3. Facultad de Filosofía**

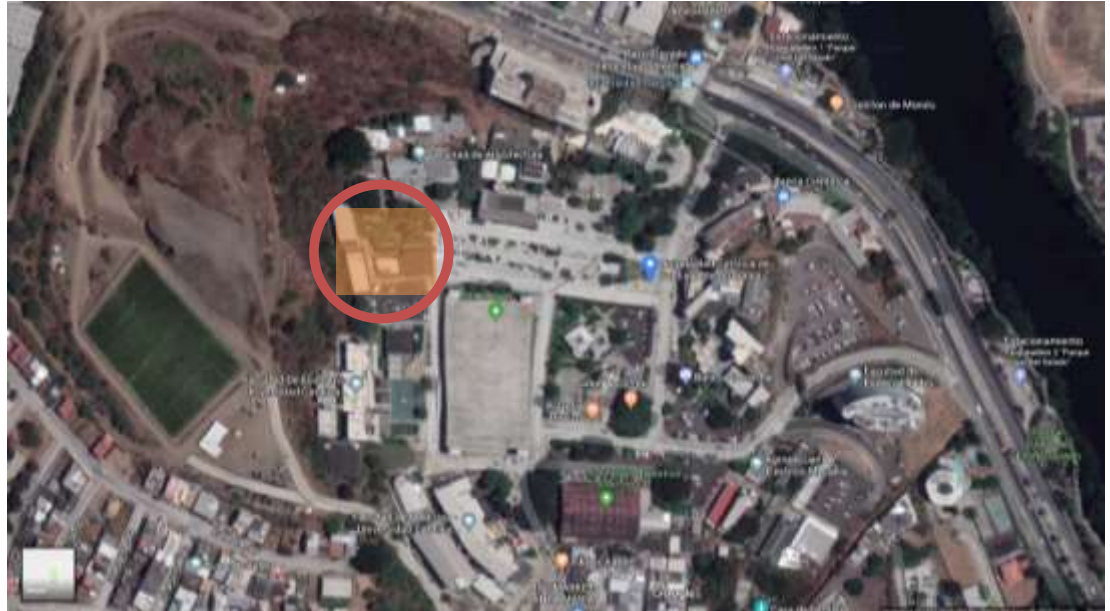

Figura 3. 4 Facultad de filosofía. Fuente: Google Maps.

"La misión de la Facultad de Filosofía, Letras y Ciencias de la Educación de la Universidad Católica de Santiago de Guayaquil es formar profesionales ética y socialmente responsables, conocedores de los fundamentos de la fe cristiana; capaces de interpretar críticamente el contexto social en el que se desenvuelven; de difundir los eventos de la realidad desde la organización y selección del saber e información global, y de contribuir como ciudadanos conscientes con la solución de los problemas del país y del continente. Todo ello mediante la investigación, reflexión y desarrollo de la ciencia y la tecnología, relacionadas con la comunicación, la enseñanza y el comportamiento humano individual e institucional." (Universidad Católica de Santiago de Guayaquil, 2015)

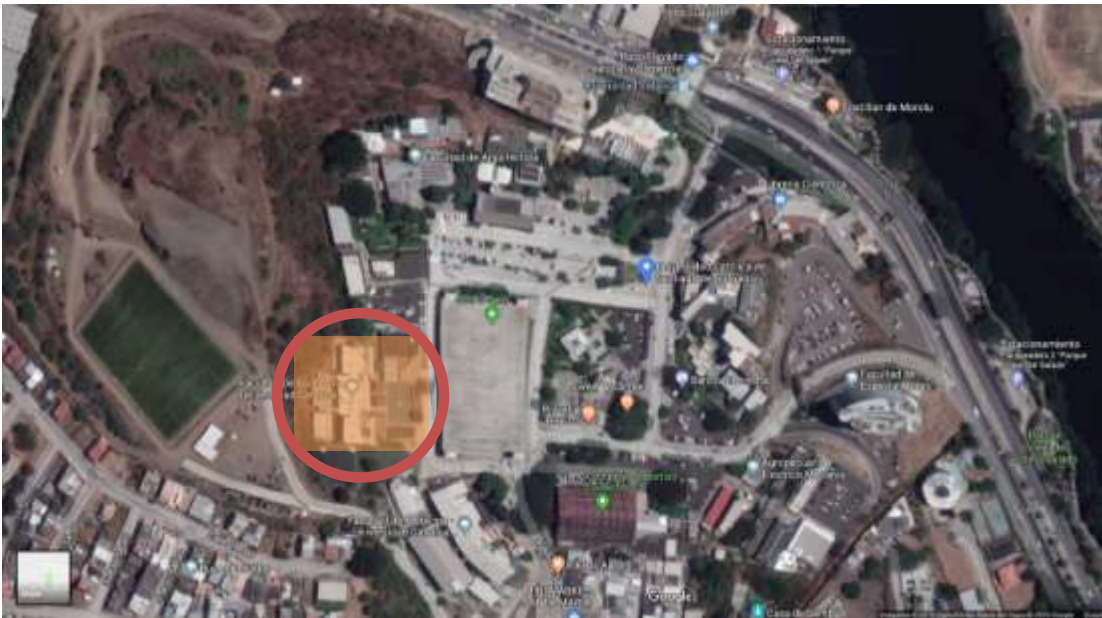

# **3.1.4. Facultad de Economía**

Figura 3. 5 Facultad de economía. Fuente: Google Maps

"La Facultad en lo que infraestructura se refiere, ha realizado importantes inversiones en equipamiento y tecnología, para poder hacer frente a las exigencias de la formación de profesionales de las distintas carreras, así como de la generación de conocimientos y la investigación. En síntesis, la Facultad de Ciencias Económicas y Administrativas cuenta con cinco carreras de pregrado: Administración, Economía, Ingeniería en Contabilidad y Auditoría, Gestión Empresarial Internacional (ésta, trilingüe) y la de Ingeniera de Empresas modalidad Dual y un Instituto con tres centros que responden a las áreas de investigación, Educación Continua y Prestación de Servicios y Consultoría." (Universidad Católica de Santiago de Guayaquil, 2015)

## **3.1.5. Facultad de Medicina**

"El 1ro de abril de 1968 se inauguró el Primer Curso Académico con un plan de estudios de implantación progresiva, estructurado en 6 cursos,

tres de los cuales estaban organizados por ciclos con 61 materias organizadas en cinco cursos, más el 7mo curso de internado rotatorio." (Universidad Católica de Santiago de Guayaquil, 2015)

"Poco tiempo después de haber iniciado su funcionamiento, ya se estaba iniciando el levantamiento de los planos para lo que sería el edificio de la facultad, proyecto que correspondió realizar al arquitecto Alamiro González y que fue ejecutado de manera ágil bajo la dirección del Ing. Francisco Amador, lográndose así que el 18 de junio de 1971 se iniciasen las clases en el nuevo edificio que es el mismo que ocupa la facultad hasta el día de hoy." (Universidad Católica de Santiago de Guayaquil, 2015)

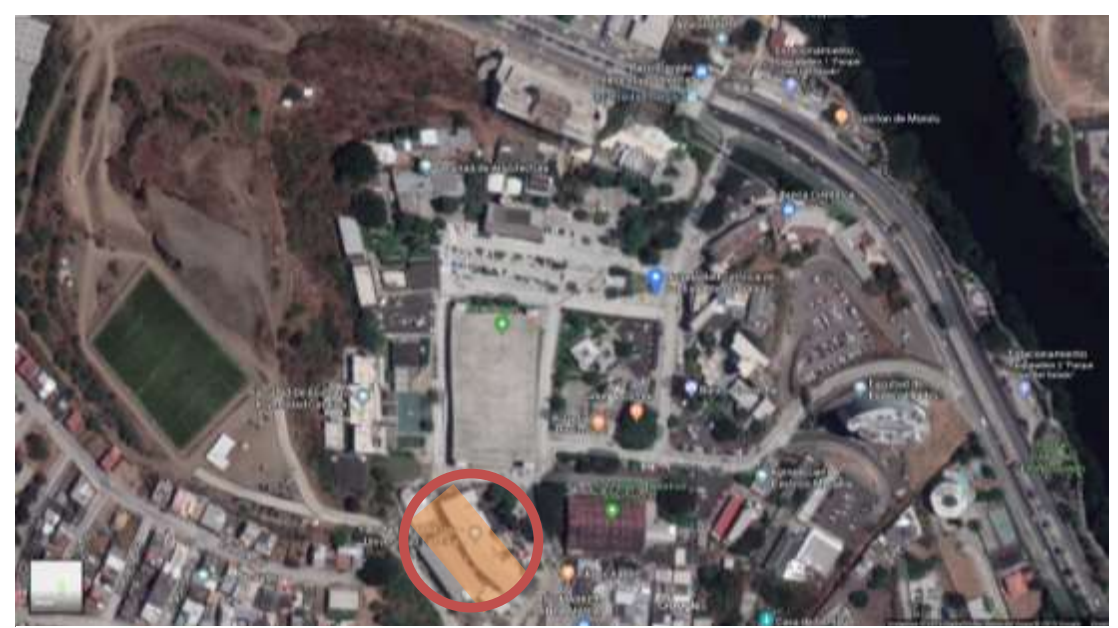

Figura 3. 6 Facultad de medicina. Fuente: Google Maps

# **3.1.6. Facultad de Educación Técnica para el Desarrollo**

La facultad de Educación Técnica para el Desarrollo pretende ser una de las opciones académica más importante para el año 2020, teniendo en cuenta la responsabilidad social que esto adjudica a las carreras que ofrece.

Los campos de especialidad de la carrera son las relacionadas con especialidades ambientales, agroalimentarias, telecomunicaciones, eléctricomecánica y electrónica en control y automatismo. En la actualidad cuenta con 9 laboratorios de las diferentes carreras de especialidad, además también cuenta con área administrativa, una terraza y una asociación de estudiantes. (Universidad Católica de Santiago de Guayaquil, 2015)

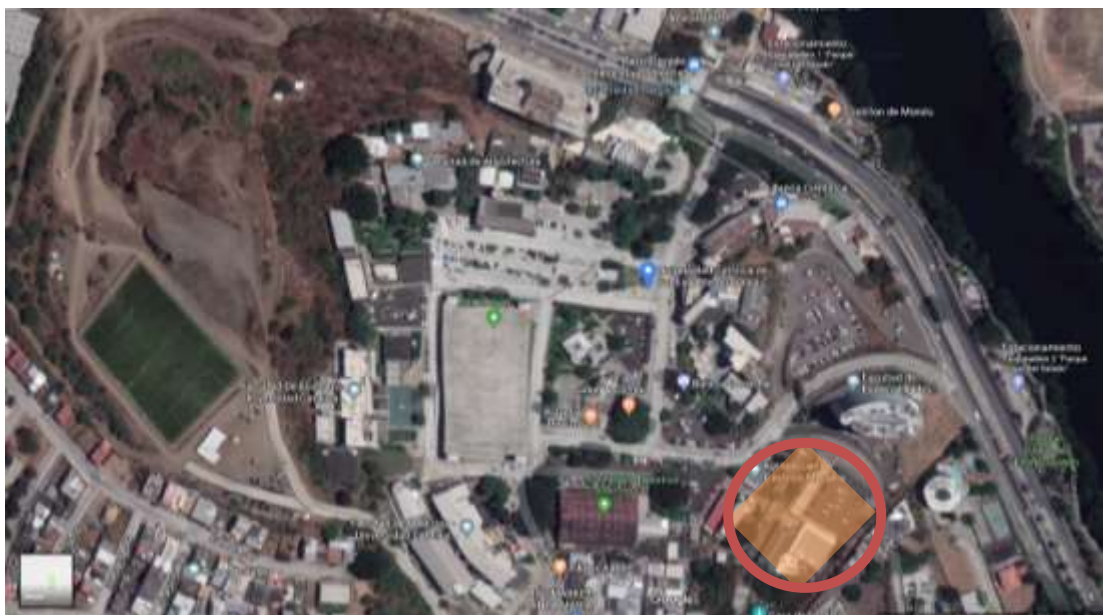

Figura 3. 7 Facultad de educación técnica para el desarrollo. Fuente: Google Maps

# **3.1.7. Facultad de Especialidades Empresariales**

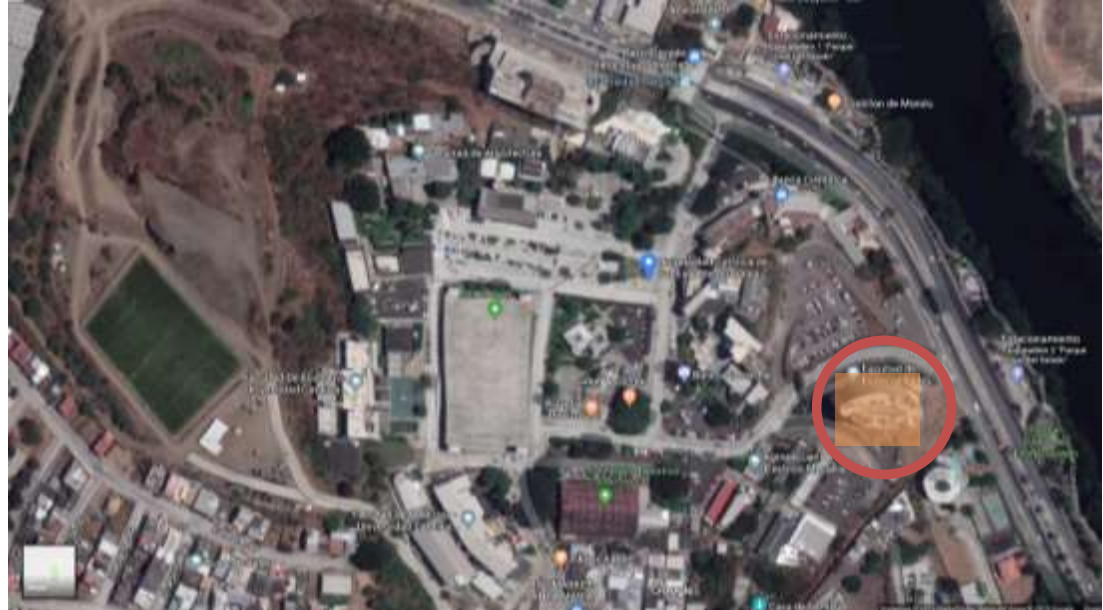

Figura 3. 8 Facultad de Especialidades Empresariales. Fuente: Google Maps

"La creación de la Facultad de Especialidades Empresariales de la Universidad Católica de Santiago de Guayaquil tiene como antecedentes tanto el posicionamiento de tradición y prestigio a nivel nacional de la

Universidad Católica, como la necesidad de responder, desde su Sistema Educativo, a especialidades empresariales que permitan la formación de profesionales en nuevos perfiles. Perfiles con características específicas y competencias puntuales para la toma de decisiones y la aplicación de soluciones en el mundo de los negocios. Perfiles que asumen la centralidad del discurso de las tecnologías que atraviesan tanto las lógicas del mercado y de las empresas, como la vida misma de los ciudadanos." (Universidad Católica de Santiago de Guayaquil, 2015)

# **3.1.8. Facultad de Jurisprudencia**

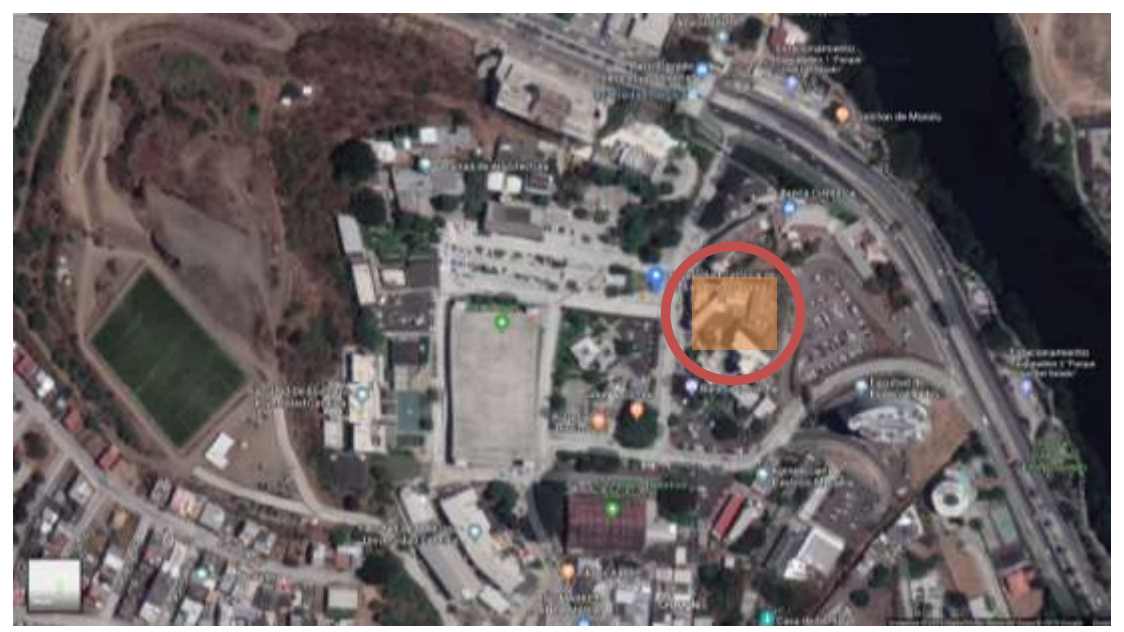

Figura 3. 9 Facultad de Jurisprudencia. Fuente: Google Maps

"La Facultad de Jurisprudencia que comprende la Carrera de Derecho y la Carrera de Trabajo Social, se creó con a la fundación de la Universidad Católica de Santiago de Guayaquil en el año 1962. Es una de las facultades más antiguas y ha estado presente a lo largo de la historia ecuatoriana. Sus egresados y profesores han sido personajes definitivos en muchos de los acontecimientos que han cambiado los rumbos del País, son tan sólo algunos de ellos. De ella han egresado presidentes de la República, magistrados, procuradores, altos funcionarios del Estado, tratadistas, catedráticos, destacados abogados y humanistas. La Facultad de Jurisprudencia es una comunidad académica, en la cual las personas realizan un intercambio de informaciones y experiencias jurídicas y sociales. Ofrece estudios de pregrado, Diplomado en Orientación y Terapia Familiar y en pocos meses una Maestría en Derecho Comercial. La enseñanza del contexto histórico, las humanidades, la política y la filosofía han contribuido con la misión de formar personas íntegras capaces de dirigir el Estado y desarrollar el derecho de acuerdo con la ética y a las exigencias de cada momento." (Universidad Católica de Santiago de Guayaquil, 2015)

#### **3.2.Herramientas de diseños ATOLL**

Para poder realizar el proceso de diseño de red, la herramienta de planificación que nos provee el software ATOLL, nos indica por medio del entorno propio del software características para optimizar y desarrollar la red.

#### **3.3.Modelado WiMAX**

Utilizaremos el modelado de WiMAX, para cumplir con los parámetros exigidos por la secretaria de telecomunicación ya que para poder funcionar necesita estar inscrita en el registro de operadores de la C.T.M y considerando que 256 kb no son suficientes para abastecer los requerimientos de los consumidores por ello hemos decidido aplicar WiMAX para a su vez poder cumplir con la demanda de los consumidores.

Por lo tanto, se ha decidido utilizar el sistema de W-iFi de WiMAX instalando una red que comunique los administradores públicos para mejorar servicio. La oferta final serán velocidades de hasta 10MB (paquetes de 1 MB, 2MB, 5MB y 10MB), con 1 MB de subida máximo.

Con este modelo lo que se pretende es poder competir con operadores fijos de la zona ya que, lo que diferencia al operador que se implementa en el proyecto, es no tener permanencia, a precios más o menos equiparables a otros operadores (paquetes de 1 MB (5 \$), 2MB (10 \$), 5MB (20 \$) y 10Mb (30 \$)). En un futuro se podría estudiar crear un paquete con 20 MB. Se contratará un enlace con Telefónica Gigabit Ethernet del siguiente tipo: Clase 0+ (155) - Estructura cuya configuración máxima se establece en 4

53

tramas de 155 Mbit/s con protección y doble ruta física. Cuota de alta: 59.022,39 \$ y coste mensual: 3.144 \$. Se considera que el tendido de cable no se excede de los 50 metros.

#### **3.4.Diseño de red.**

El diseño de la red ha sido basado en el estudio de las necesidades de cada una de las facultades y estaciones de servicio que tiene la universidad y los estudiantes para tener un mayor rango de cobertura y el acceso para el servicio. En las tablas a continuación se detallará la ubicación de cada uno de los routers y los repetidores de señal.

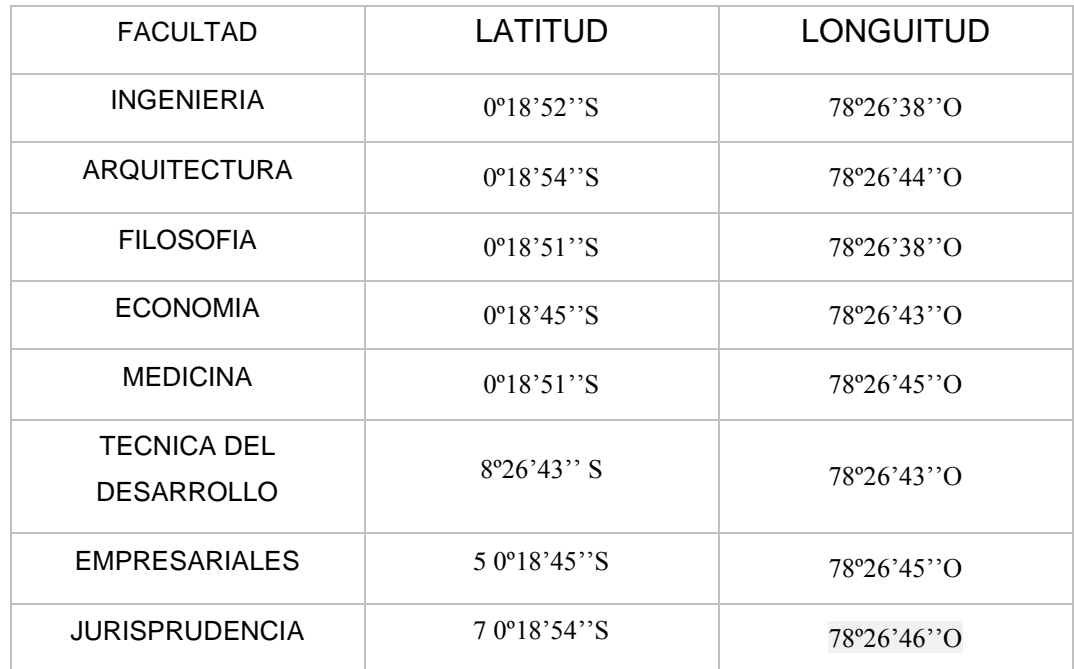

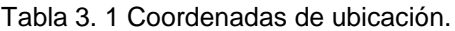

Fuente: (Canca, 2017)

Al ser una red con gran capacidad de cobertura, WIMAX lidera la propuesta de ser utilizado como único servidor de las empresas grandes. Entre los servicios fijos de WIMAX está:

- Acceso de internet de largo alcance
- Servicios telefónicos usando VOIP
- Host para otras aplicaciones que usen internet.

De acuerdo con la perspectiva de los entendidos existen dos tipos de despliegue del sistema, uno es con una antena externa y la otra un modem todo en uno, lo que nos garantizara un rango de cobertura más extenso.

## **3.5.Predicción de cobertura**

Para el análisis de cobertura fue utilizada la herramienta SIRENET [2] que permite simular redes WiMAX; sin embargo, éste no cuenta con el modelo de propagación SUI por lo que para el establecimiento de este modelo se seleccionó el método de cálculo llamado Editable Ampliado propia del simulador; una vez seleccionada dicha opción se introducen todos los parámetros para el establecimiento del modelo SUI (Identidad de usuario Secreta) y de esta manera lograr resultados satisfactorios, que trate en lo posible de representar el comportamiento de la red en un entorno real

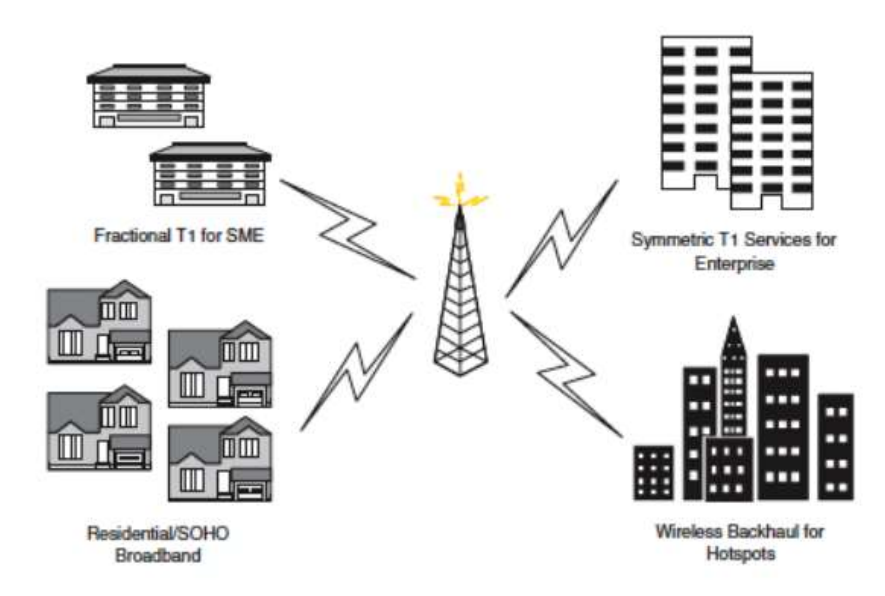

Figura 3. 10 Despliegue de la antena. Fuente: (Canca, 2017)

Se estima que con el análisis desarrollado para la distribución de los puntos de emisión de la señal la cobertura llegue a los rangos deseados que confirmaremos en el nivel de señal que tendrán los usuarios, ya que se tomaron en consideración el número aproximado de personas en cada uno de los edificios, así como también lo usuarios rotativos para evitar el congestionamiento y saturación de las salidas de internet.

## **3.6.Cobertura de transmisor**

De acuerdo con las demandas y la estrategia de ubicación presentaremos los rangos alcanzados en cada una de las zonas con la simulación de programa. A continuación, revisaremos el alcance de los repetidores en cada una de las facultades y edificios que fueron instalados.

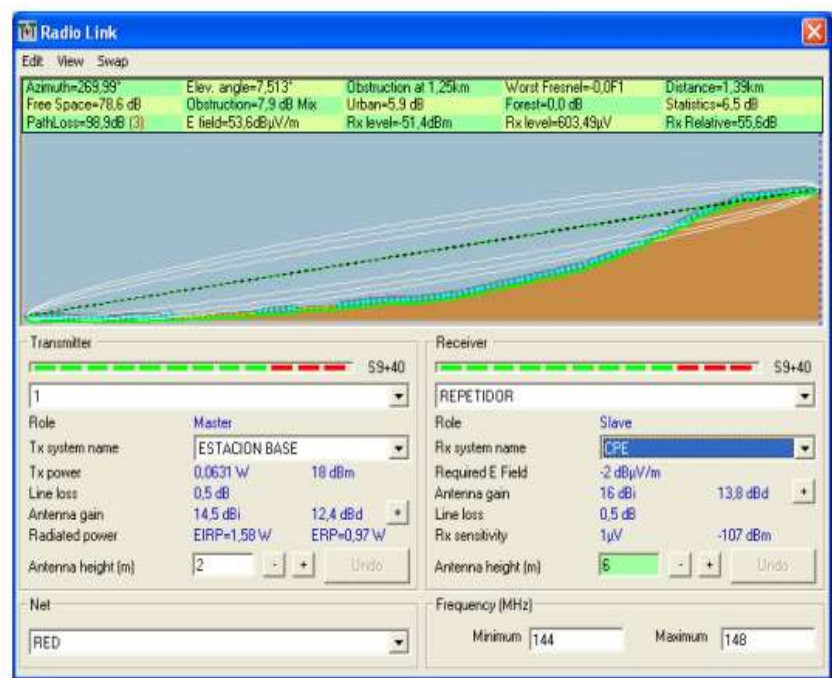

Figura 3. 11 Estudio en la facultad de ingeniería. Fuente: Autor

| Edit: View Swap                                                                                   |                                             |                                   |                     |                   |                                         |                 |
|---------------------------------------------------------------------------------------------------|---------------------------------------------|-----------------------------------|---------------------|-------------------|-----------------------------------------|-----------------|
| A2muh = 100231                                                                                    | Elev. angles-4,416°                         | <b>Clearance at 000 km</b>        | Worst Fresnelet 4-1 |                   | Distance=210 km                         |                 |
| Free Space=82.1 dB<br>PathLoss=98.0dB                                                             | Obstruction=2.2 dB TR<br>E field=56.0dBuV/m | Urban=7.3 dB<br>Rx level=-49.0dBm | Forest-0.0 dB       |                   | Statistics=6.5 dB<br>Rx Relative=58.0dB |                 |
|                                                                                                   |                                             |                                   | Rx level=790.52uV   |                   |                                         |                 |
|                                                                                                   |                                             |                                   |                     |                   |                                         |                 |
|                                                                                                   |                                             |                                   |                     |                   |                                         |                 |
|                                                                                                   |                                             | Receiver                          |                     |                   |                                         |                 |
| <b>REPETIDOR</b>                                                                                  |                                             | $S9*40$<br>12<br>۰                |                     |                   |                                         | $S9 + 40$       |
|                                                                                                   | Node                                        | Role                              |                     | Terminal          |                                         |                 |
|                                                                                                   | <b>CPE</b>                                  | Rx system name<br>$\blacksquare$  |                     | CPE               |                                         |                 |
|                                                                                                   | 0.0631W                                     | 18 dBm                            | Required E Field    | $-2 dBμV/m$       |                                         | ×               |
|                                                                                                   | $0.5$ dB                                    | Antenna gain                      |                     | 16 dBi            |                                         | $+$<br>13.8 dBd |
|                                                                                                   | $18$ dBi                                    | 13.8 dBd<br>Line loss             |                     | 0.5 <sub>dB</sub> |                                         |                 |
| Transmitter<br>Role<br>Tx system name<br>Tx power<br>Line Inss.<br>Antenna gain<br>Radiated power | EIRP-2.24 W                                 | ERP-1.37 W<br>Rx sensitivity      |                     | 1uV               |                                         | $107$ dBm       |
| Antenna height (m)                                                                                | 6<br>$\left  \frac{1}{2} \right $           | <b>Undo</b>                       | Antenna height (m)  | $\overline{5}$    | $\left\vert \cdot\right\rangle$         | Linda           |

Figura 3. 12 Facultad de arquitectura. Fuente: Autor

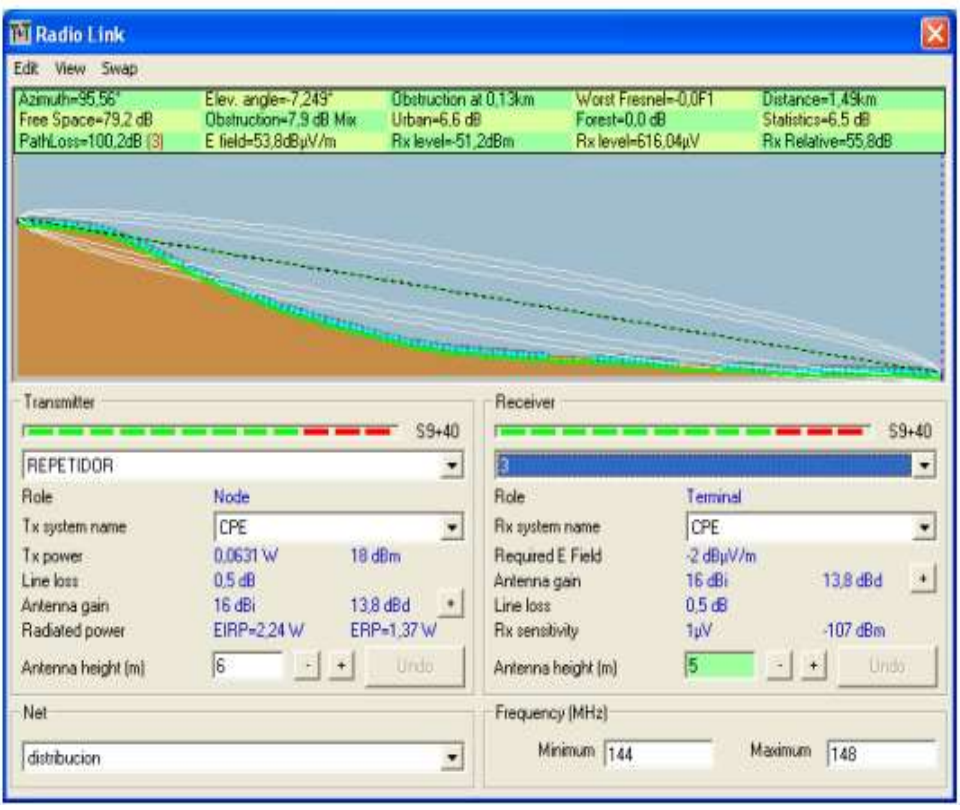

Figura 3. 13 Facultad de filosofía. Fuente: Autor

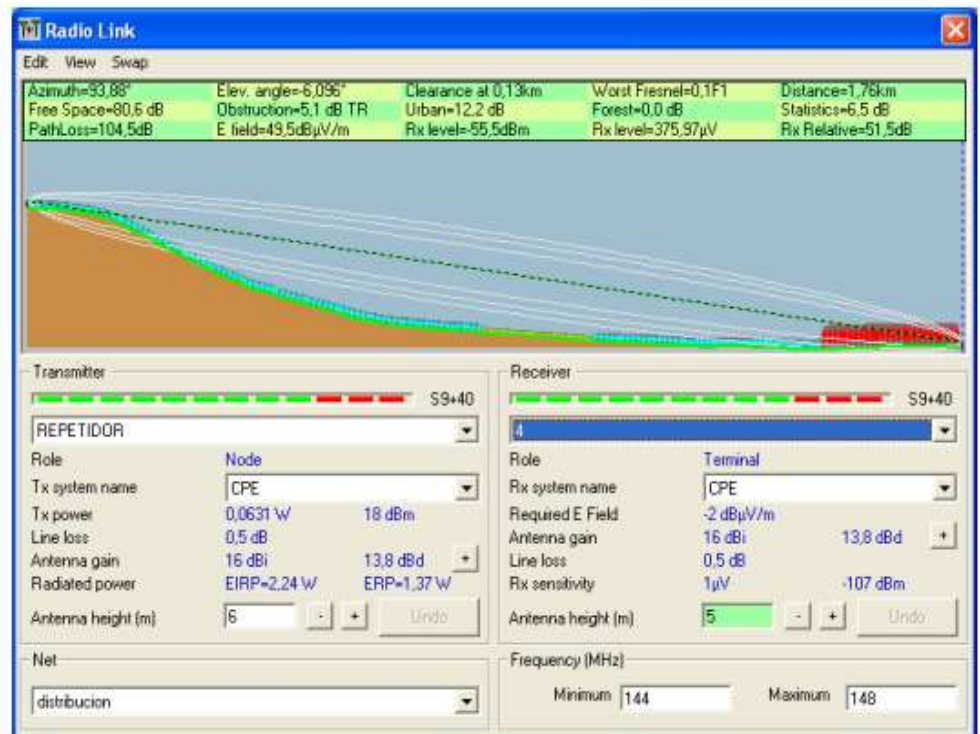

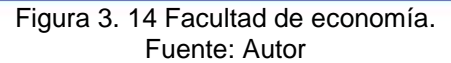

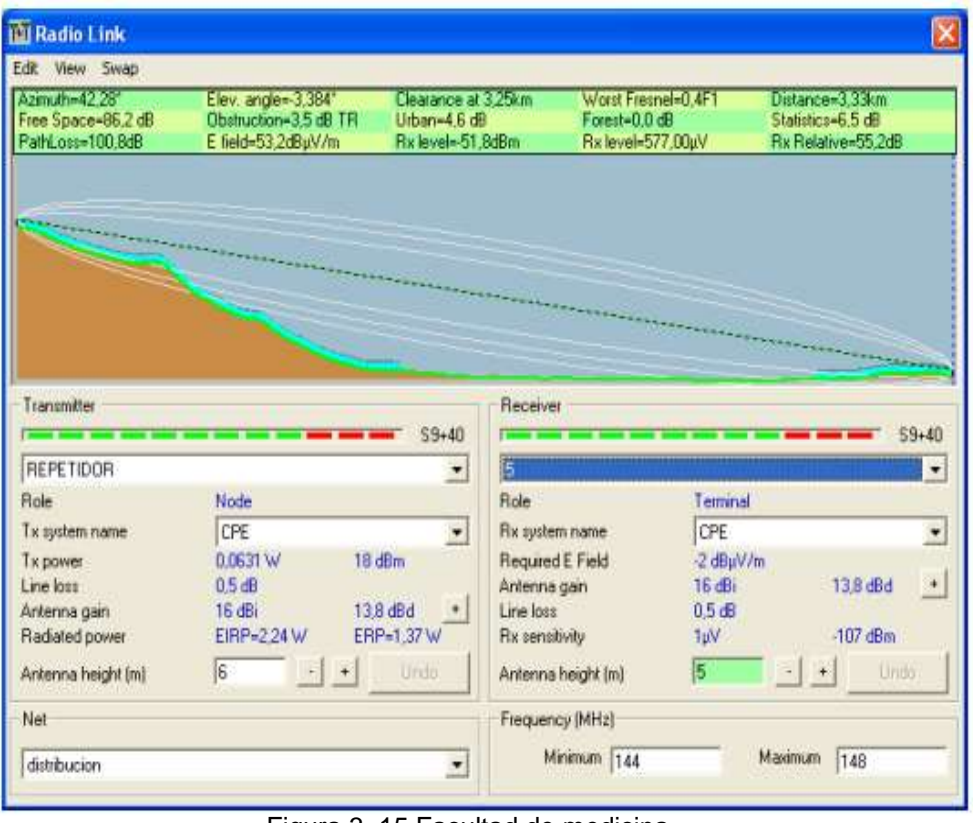

Figura 3. 15 Facultad de medicina. Fuente: Autor

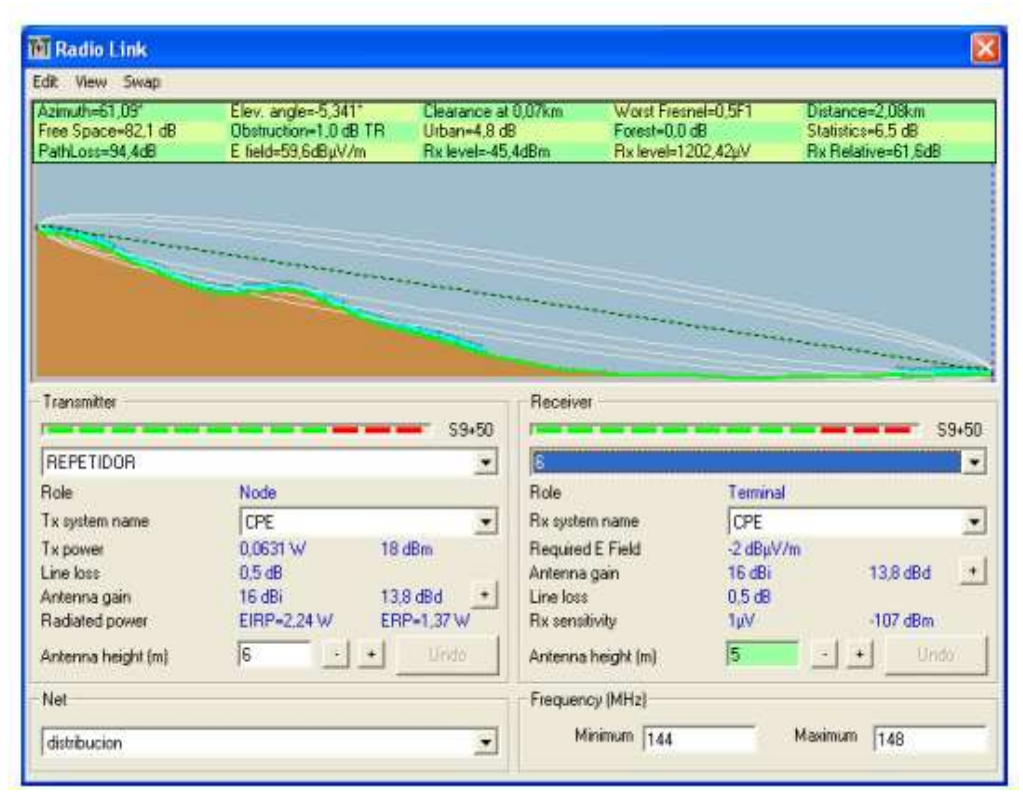

Figura 3. 16 Facultad de educación técnica para el desarrollo. Fuente: Autor

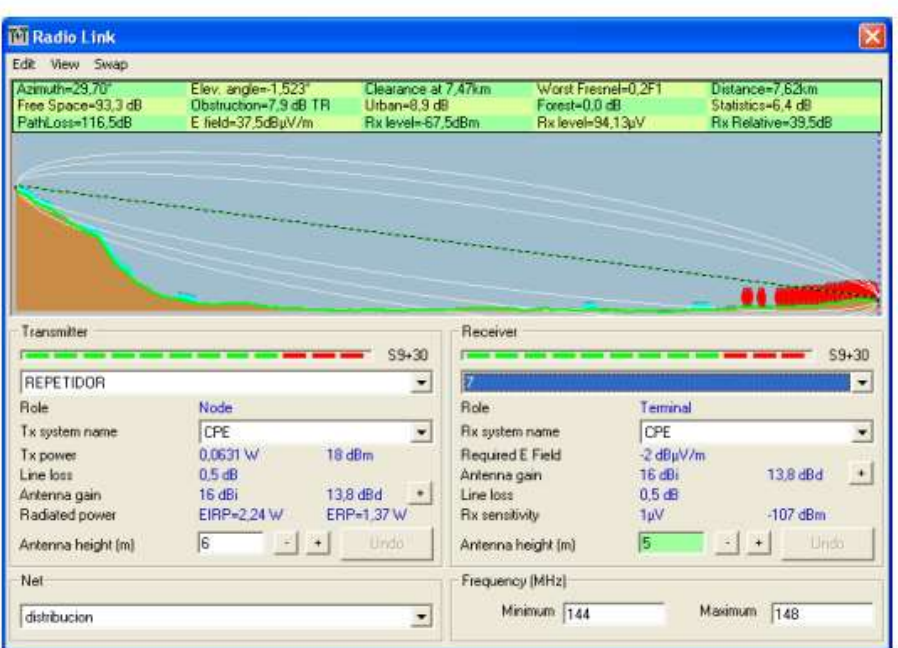

Figura 3. 17 Facultad de especialidades empresariales. Fuente: Autor

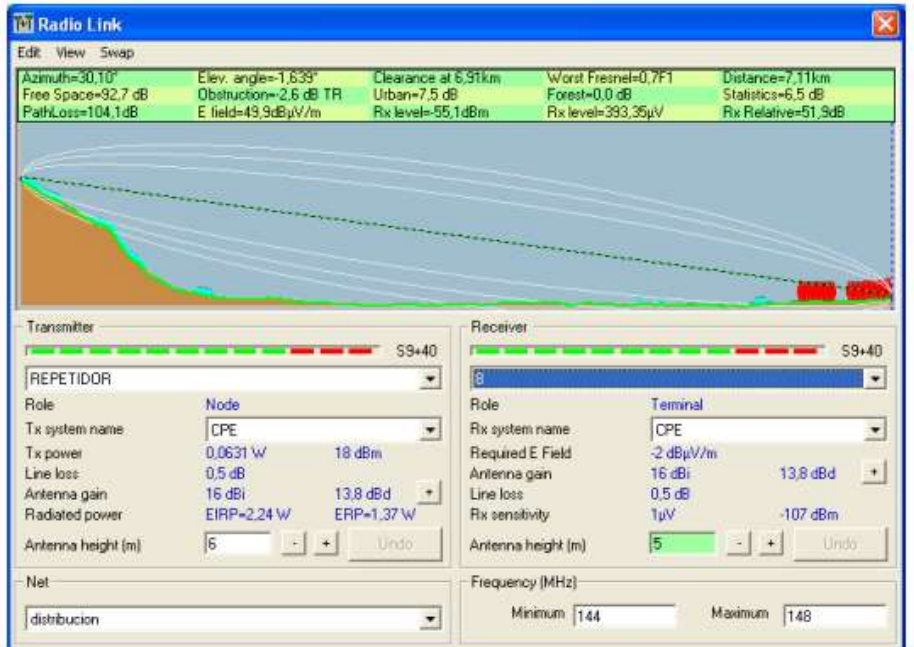

Figura 3. 18 Facultad de jurisprudencia. Fuente: Autor

# **3.7.Simulación de red WIMAX**

En la siguiente tabla que se mostrará a continuación mostraremos cuales son los números de personas que se pueden proveer cobertura de banda de acuerdo con los diferentes parámetros realizado a lo largo del estudio. Esta estimación es para proveer intensidad de señal óptima para cada estudiante
y que si la tendencia es de un mayor número de personas esta señal se disminuirá.

| <b>No</b>      | <b>Edificio</b>                     | Personas/edificio |
|----------------|-------------------------------------|-------------------|
| 1              | Edifico de empresariales            | 300               |
| $\overline{2}$ | Facultad de medicina                | 140               |
| 3              | Facultad de jurisprudencia          | 120               |
| 4              | Facultad técnica para el desarrollo | 80                |
|                |                                     |                   |
| <b>No</b>      | <b>Edificio</b>                     | Personas/edificio |
| 5              | Facultad de filosofía               | 50                |
| 6              | Facultad de arquitectura            | 60                |
| 7              | Facultad de economía                | 100               |
| 8              | Facultad de ingeniería              | 59                |

Tabla 3. 2 Número de personas por facultad.

Fuente: Autor

Tabla 3. 3 Relación de estudiantes con número de MBPS.

| <b>EDIFICIO</b>                        | <b>TOTAL, DOWLINK</b><br>(MBPS) | <b>TOTAL, UPLINK</b><br>(MBPS) |
|----------------------------------------|---------------------------------|--------------------------------|
| Edifico de Empresariales               | 9,18                            | 7,06                           |
| Facultad de Medicina                   | 7,1                             | 5,04                           |
| Facultad de<br>Jurisprudencia          | 8,52                            | 7,4                            |
| Facultad Técnica para el<br>Desarrollo | 4,39                            | 5,04                           |
| <b>EDIFICIO</b>                        | <b>TOTAL, DOWLINK</b><br>(MBPS) | <b>TOTAL, UPLINK</b><br>(MBPS) |
| Facultad de Filosofía                  | 2,54                            | 4,62                           |
| Facultad de Arquitectura               | 7,70                            | 6,30                           |
| Facultad de Economía                   | 8,33                            | 8,0                            |
| Facultad de Ingeniería                 | 4,60<br>$\Gamma$ A              | 3,48                           |

Fuente: Autor

De acuerdo con el rango de personas que se estima que utilicen la red de Internet, se estableció una media para evitar el tráfico de datos y así que se cumplan con los requerimientos de comunicación necesarios para el servicio, todo esto con la ayuda de los repetidores que fueron ubicados estratégicamente en cada edifico y zona del campus.

De acuerdo con la cantidad de datos utilizados y teniendo en cuenta los requisitos establecidos por la comisión de telecomunicaciones del país, se determina el uso de la banda si es ancha y posee licencia para su operabilidad a tecnología WiMAX opera en bandas con licencia como la de 3,5 GHz y en bandas sin licencia como la banda ISM (5,8 GHz). Dichas bandas de frecuencia son empleadas por sistemas de telecomunicaciones que quieren técnicas de Modulación Digital de Banda Ancha, con las cuales trabajan la mayoría de los equipos WiMAX se estudió el comportamiento de WiMax y se ha representado el abastecimiento de la red en las zonas de uso más frecuente en la totalidad del campus tomando en cuenta que la propagación representa el modelo recomendado.

Azul (76 dBm  $\leq$  P) Rojo (86 dBm ≤ P < 76dBm)

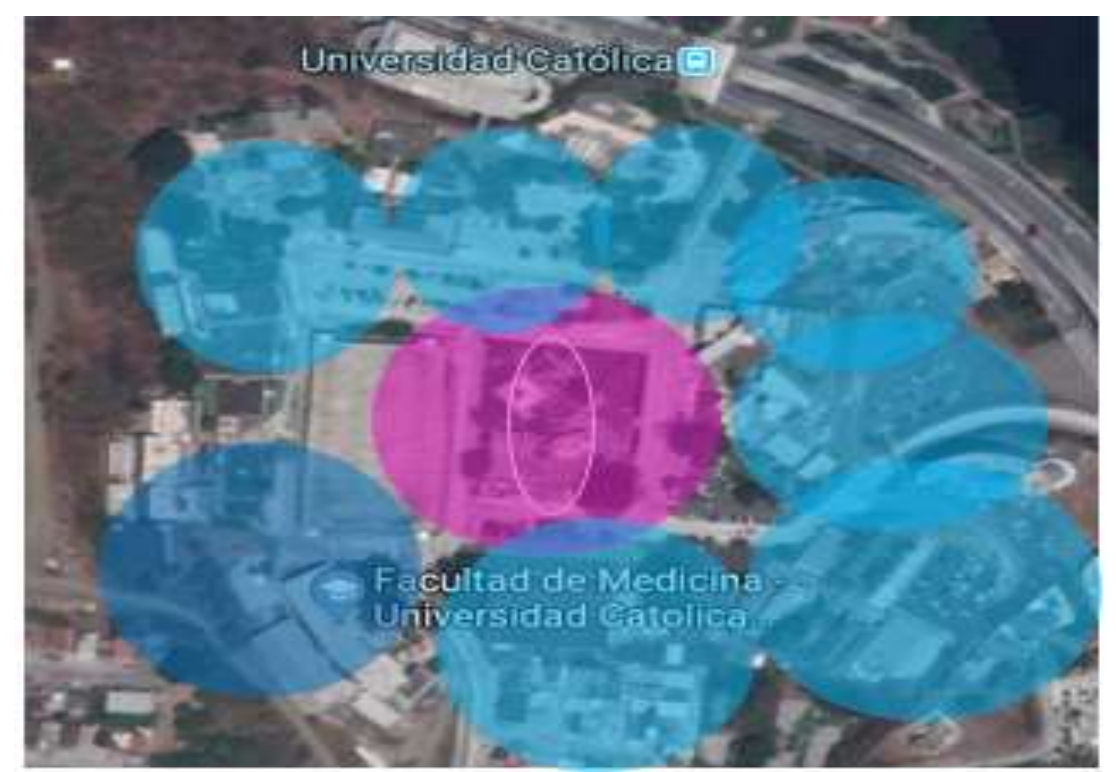

Figura 3. 19 Cobertura de banda ancha en la UCSG. Fuente: Autor

## **CAPITULO 4: CONCLUSIONES Y RECOMENDACIONES**

#### **4.1 Conclusiones**

El objetivo general de este proyecto se ha logrado gracias al estudio que se realiza a la Facultad de Educación Técnica para el desarrollo, así como también al resto de facultades que integran la Universidad Católica de Santiago de Guayaquil.

Las redes inalámbricas pueden tener mucho auge a nivel nacional debido a la necesidad constante de su uso. Dentro del enorme horizonte de las comunicaciones inalámbricas y la computación móvil, las redes inalámbricas van ganando adeptos como una tecnología más practica que permite resolver varios de los inconvenientes del uso del cable como medio físico de enlace en las comunicaciones.

Se realizó un análisis de modelos de cobertura utilizando el software Atoll para evaluar el desempeño.

Finalmente, se realizó un estudio de cobertura del software: Atoll, se podrá determinar de manera gráfica los modelos de cobertura de cada facultad de la UCSG y ayudaría en el aprendizaje para la asignatura de Antenas y Propagación.

#### **4.2 Recomendaciones**

- $\triangleright$  Se utilizó este trabajo como herramienta de apoyo y consulta de para los docentes de la asignatura de Antenas y Propagación, de manera que ellos puedan los diferentes modelos de cobertura analizados con el software Atoll, para realizar las prácticas en la asignatura.
- Como recomendación se puede sugerir tener más de una herramienta que provea este tipo de información al momento de realizar un estudio similar. Atoll provee características especiales con respecto a la propagación de señal, pero también se obtiene errores en el momento de adquirir datos mucho más específicos.

 Para tener un poco más claro la idea de número de equipos para proveer una mejor cobertura también se debe analizar el tipo de servicios que se está dando a la universidad y los equipos que están instalados en cada facultad ya que estos tienden a ser de baja gama.

## **BIBLIOGRAFÍA**

Aguirre, E., Bautista, J., Ezau, A., Hernandez, A., Hernandez, S., & Hernandez, G. (2015). *Universidad Autónoma del Estado de Hidalgo.* Obtenido de Comparación de modelos OSI y TCP IP: https://www.uaeh.edu.mx/scige/boletin/huejutla/n10/r1.html

All About Circuits. (2017). *Data flow.* Obtenido de Digital communication: https://www.allaboutcircuits.com/textbook/digital/chpt-14/data-flow/

Barbosa, R. (2015). *SEACCNA.* Obtenido de Modelo OSI: la guía definitiva del Modelo OSI: http://www.seaccna.com/modelo-osi-guia-definitiva/

Canca, D. (2017). *Diseño de una red wimax.* Santa Elena: poltenica del litoral.

- Chick, D. (2013). *Tech Target.* Obtenido de What All Network Administrators Know : https://media.techtarget.com/searchNetworking/downloads/what\_admins\_know.pdf
- Commotion Wireless. (2015). *Learn Wireless Basics.* Obtenido de Types of wireless networks: https://commotionwireless.net/docs/cck/networking/types-of-wirelessnetworks/

ENAC. (2017). *ATOLL.* Obtenido de Simulation of Transmitter: http://navaids.enac.fr/atoll

FORSK. (2016). *ATOLL LTE / LTE - A Pro.* Obtenido de ATOLL Technology:

https://www.forsk.com/atoll-ltelte-pro

- Guerra, I. (2010). *CNMC.* Obtenido de Conceptos básicos de telecos: del GSM al LTE: https://blog.cnmc.es/2010/05/21/conceptos-basicos-del-telecos-evolucion-de-lascomunicaciones-moviles-del-gsm-al-lte/
- ITX Learning. (2015). *Networking Components and Devices.* Obtenido de https://access.itxlearning.com/data/cmdata/NETPLUSN10004/Books/ec2\_netplus00 4c03.pdf
- Maitra, A. (2004). *ResearchGate.* Obtenido de Early History of Wireless Communications: https://www.researchgate.net/publication/283153440\_EARLY\_HISTORY\_OF\_WIRE LESS\_COMMUNICATIONS
- NETWORKEL. (2016). *Network Topology Types.* Obtenido de Logical Topology: https://networkel.com/network-topology-types/

Peter, J., & Perttunen, T. (2014). *Sterlite Tech.* Obtenido de Network Topologies: https://www.sterlitetech.com/sterlite-

live/application\_notes/1/original/Network\_Topologies.pdf?1499156038

Rosales, D. (2015). *Seguridad y redes.* Obtenido de

https://delfirosales.blogspot.com/2009/06/metodos-de-transmision-unicast.html

Universidad Católica de Santiago de Guayaquil. (2015). *Mapa de la Universidad.* Obtenido de https://www.ucsg.edu.ec/la-universidad/mapa-de-la-universidad/

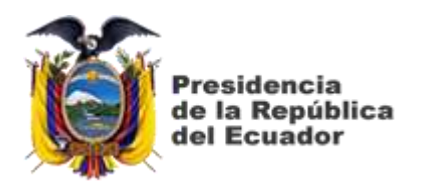

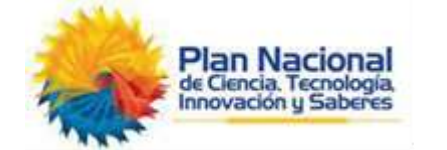

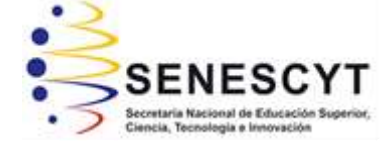

# **DECLARACIÓN Y AUTORIZACIÓN**

Yo, **Muñoz Muñoz, Fernando Xavier** con C.C: # 092726127-1 autor del Trabajo de Titulación: **Estudio y análisis de modelos de cobertura utilizando el software Atoll para la asignatura de Antenas y Propagación** previo a la obtención del título de **INGENIERO EN TELECOMUNICACIONES** en la Universidad Católica de Santiago de Guayaquil.

1.- Declaro tener pleno conocimiento de la obligación que tienen las instituciones de educación superior, de conformidad con el Artículo 144 de la Ley Orgánica de Educación Superior, de entregar a la SENESCYT en formato digital una copia del referido trabajo de titulación para que sea integrado al Sistema Nacional de Información de la Educación Superior del Ecuador para su difusión pública respetando los derechos de autor.

2.- Autorizo a la SENESCYT a tener una copia del referido trabajo de titulación, con el propósito de generar un repositorio que democratice la información, respetando las políticas de propiedad intelectual vigentes.

Guayaquil, 12 de marzo de 2019

f. \_\_\_\_\_\_\_\_\_\_\_\_\_\_\_\_\_\_\_\_\_\_\_\_\_\_\_\_\_\_\_\_\_\_\_\_\_

Nombre: Muñoz Muñoz, Fernando Xavier C.C: 0927261271

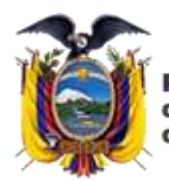

**residencia** de la República del Ecuador

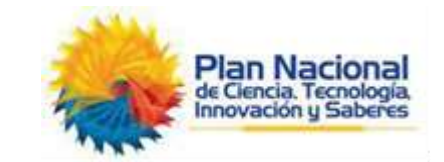

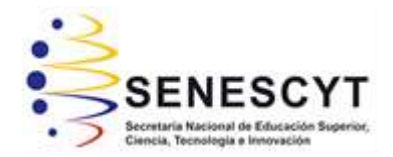

# *REPOSITORIO NACIONAL EN CIENCIA Y TECNOLOGÍA* FICHA DE REGISTRO DE TESIS/TRABAJO DE TITULACIÓN

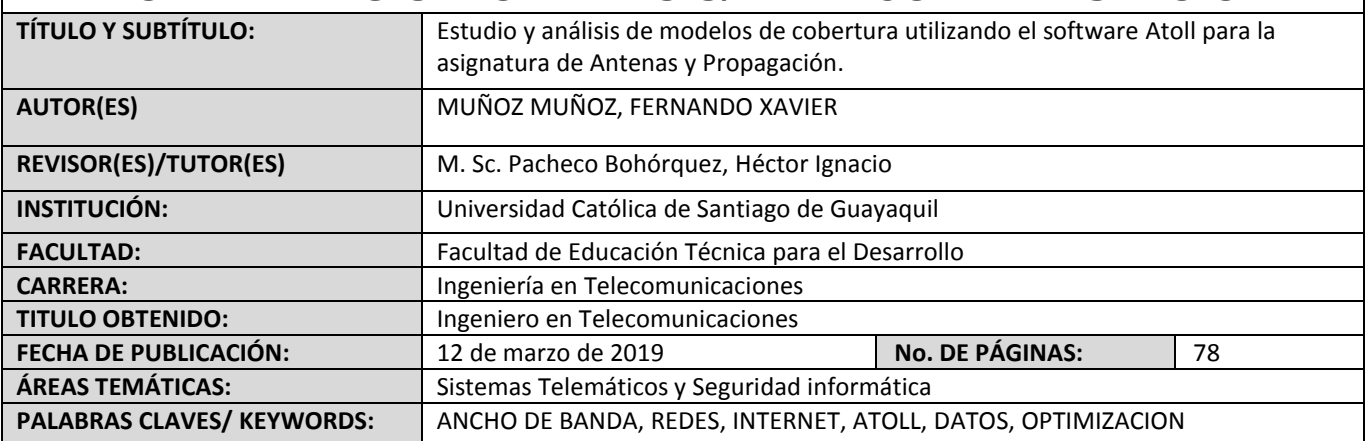

**RESUMEN/ABSTRACT**: El siguiente trabajo de titulación consiste en el estudio y análisis mediante un sistema que tiene como objetivo principal el análisis de ancho de banda de una red, que, por alcance de este trabajo, se lo definirá dentro de la Facultad de Educación Técnica para el Desarrollo. El análisis de un ancho de banda nos muestra indicadores importantes respecto al uso y provisión de internet inalámbrico. Este tipo de sistemas son de gran importancia ya que por este medio podemos saber si estamos recibiendo la correcta cantidad de datos con respecto a lo establecido por regiones dentro de la Universidad Católica de Santiago de Guayaquil. Desafortunadamente, es difícil obtener una imagen completa de su ancho de banda y uso de datos en una red doméstica normal y con mayor razón dentro de una red pública controlada como es la red que provee cualquier institución educativa. Existen varias formas para poder realizar este tipo de análisis, los cuales pueden variar desde un firmware enrutador personalizado, hasta el propuesto en este trabajo el cual es por medio de un software de nombre Atoll el cual es una plataforma de optimización y estudio de redes inalámbricas de múltiples tecnologías que admite operadores inalámbricos durante todo el ciclo de vida de una red, desde el diseño inicial hasta la densificación y optimización del mismo y que además ofrece capacidades únicas de uso de predicciones y datos de red en vivo a lo largo del proceso de optimización y análisis de la red. Una vez concluido el estudio, se tendrá una mejor idea de cómo actúa las redes en nuestra institución y como se ve reflejado este estudio en la asignatura de Antenas y Propagación.

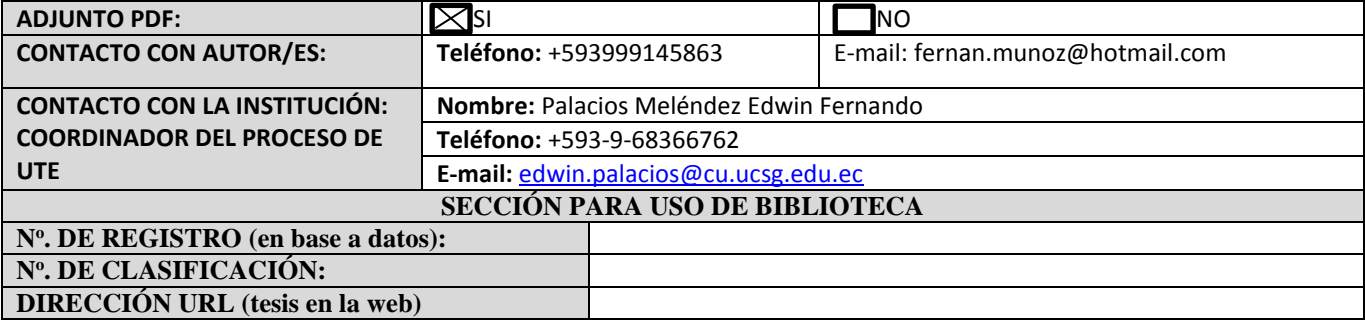